# Package 'ddgraph'

## April 9, 2015

<span id="page-0-0"></span>Imports bnlearn (>= 2.8), gtools, pcalg, RColorBrewer, plotrix, MASS

Maintainer Robert Stojnic <robert.stojnic@gmail.com>

License GPL-3

Title Distinguish direct and indirect interactions with Graphical Modelling

LinkingTo Rcpp

Type Package

LazyLoad yes

Author Robert Stojnic

Description Distinguish direct from indirect interactions in gene regulation and infer combinatorial code from highly correlated variables such as transcription factor binding profiles. The package implements the Neighbourhood Consistent PC algorithm (NCPC) and draws Direct Dependence Graphs to represent dependence structure around a target variable. The package also provides a unified interface to other Graphical Modelling (Bayesian Network) packages for distinguishing direct and indirect interactions.

Version 1.10.1

Date 2015-02-07

Depends graph, methods, Rcpp

Suggests Rgraphviz, e1071, ROCR, testthat

Collate 'AllClassses.R' 'AllGenerics.R' 'calcDependence.R' 'citest.R' 'combinations.R' 'dsep.R' 'furlong.R' 'methods-CITestResult.R' 'methods-DDDataSet.R' 'methods-DDGraphEdge.R' 'methods-DDGraph.R' 'misc.R' 'ncpc.R' 'other-algorithms.R' 'plot-colour.R' 'plot.R' 'randomnet.R' 'resampling.R' 'svm.R'

biocViews GraphAndNetwork

# R topics documented:

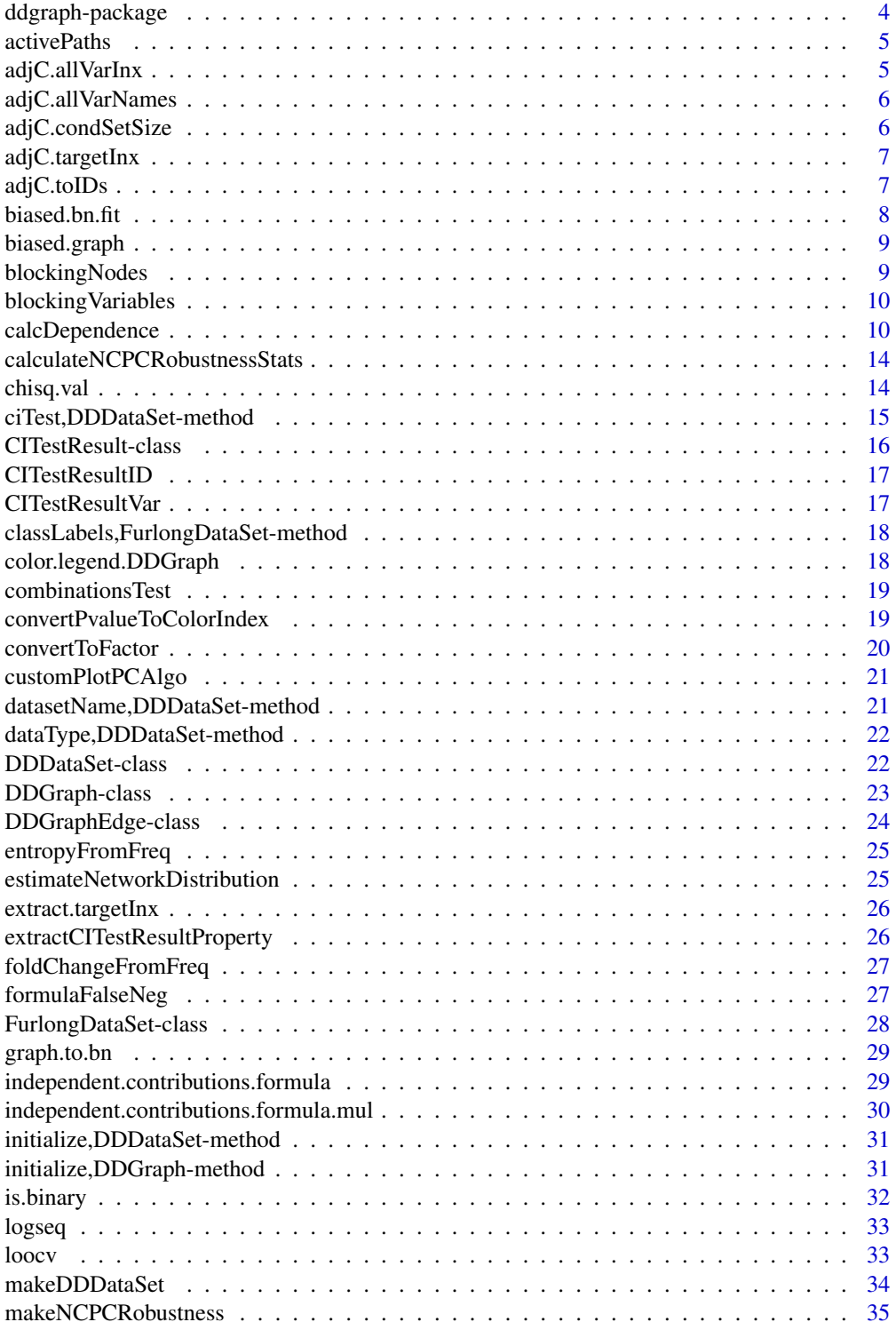

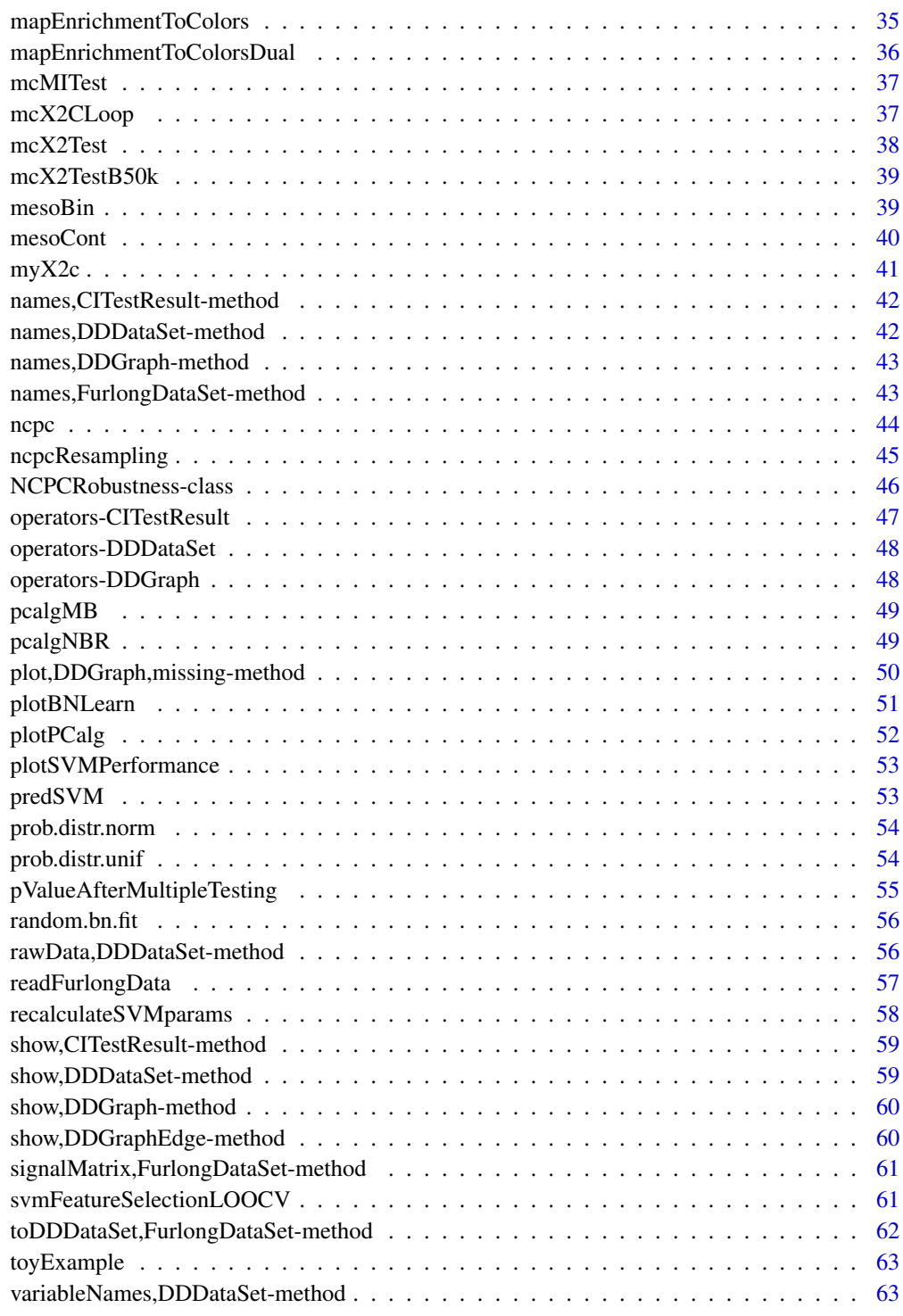

**Index** [65](#page-64-0)

<span id="page-3-0"></span>

This package implements the Neighbourhood Consistent PC Algorithm (NCPC) for inferring the causal neighbourhood and Markov Blanket of a target variable, and a Direct Dependence Graphs (DDGraphs) for representing the conditional independence relationships.

The main goal of the NCPC algorithm is to infer direct from indirect dependencies of a set of variable to a target variable. The direct dependencies make up the causal neighbourhood of the target variable. This is achieved by performing conditional independence tests and therefore establishing statistical independence properties. NCPC has been shown to have a larger recall rate in scenarios with highly correlated variables which are weakly associated to a sparse target variable. For more details on the NCPC algorithm see (Stojnic et al, 2012).

#### Details

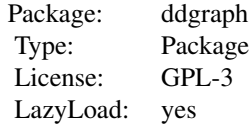

This package implements the NCPC/NCPC\* algorithms, but also provides a unified front-end for inferring causal neighbourhood and Markov Blanket via Bayesian Network inference as provided by packages bnlearn and pcalg.

The package comes with two example datasets (Zizen et al 2009):

- mesoBin binary dataset with 7 target variables cis-regulatory module (CRM) classes. The variable correspond to transcription factor (TF) binding profiles over 1-5 time intervals.
- mesoCont the original continuous version of the dataset.

The main front-end function is calcDependence().

#### Author(s)

Robert Stojnic Cambridge Systems Biology Centre University of Cambridge, UK

Maintainer: Robert Stojnic <robert.stojnic@gmail.com>

#### References

• R. Stojnic et al (2012): "A Graphical Modelling Approach to the Dissection of Highly Correlated Transcription Factor Binding Site Profiles", in press, PloS Computational Biology.

#### <span id="page-4-0"></span>activePaths 5

• R. Zinzen et al (2009): "Combinatorial binding predicts spatio-temporal cis-regulatory activity" Nature 462, no. 7269: 65-70.

activePaths *Find all active paths in a (partially) directed graph...*

#### Description

Find all active paths in a (partially) directed graph

## Usage

activePaths(graph, node, nodeNames)

## Arguments

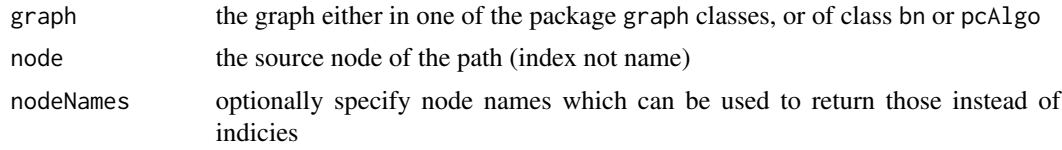

#### Value

a list of active paths with node as its source

adjC.allVarInx *Get all the variable indicies in adjC, both target and condSet...*

## Description

Get all the variable indicies in adjC, both target and condSet

## Usage

```
adjC.allVarInx(adjC)
```
## Arguments

adjC the adjC list of conditional independence tests for variables "adjacent" to target variable C

## Value

numeric vector (unique values)

<span id="page-5-0"></span>

Get all the variable names in adjC, both target and condSet

## Usage

adjC.allVarNames(adjC)

## Arguments

adjC the adjC list of conditional independence tests for variables "adjacent" to target variable C

## Value

character vector (unique names)

adjC.condSetSize *Returns the total size of conditioning set for adjC (i...*

## Description

Returns the total size of conditioning set for adjC (i.e. all variables present in adjC)

## Usage

```
adjC.condSetSize(adjC)
```
#### Arguments

adjC the adjC list of conditional independence tests for variables "adjacent" to target variable C

#### Value

sum of all conditioning set sizes plus size of adjC, i.e. all variables present in adjC

<span id="page-6-0"></span>adjC.targetInx *Get all the targetInx values in adjC...*

## Description

Get all the targetInx values in adjC

## Usage

```
adjC.targetInx(adjC)
```
## Arguments

adjC the adjC list of conditional independence tests for variables "adjacent" to target variable C

## Value

numeric vector (unique values)

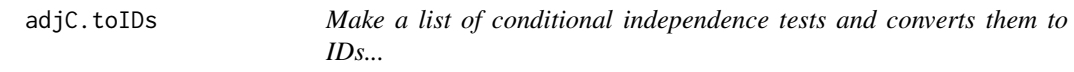

## Description

Make a list of conditional independence tests and converts them to IDs

## Usage

adjC.toIDs(adjC)

## Arguments

adjC a list of conditional independence tests

<span id="page-7-0"></span>

A version of random.bn.fit which generates a graph based on degree distribution and beta distribution for probabilities

#### Usage

```
biased.bn.fit(nodes, beta.est, in.degree.distr, bn.graph)
```
## Arguments

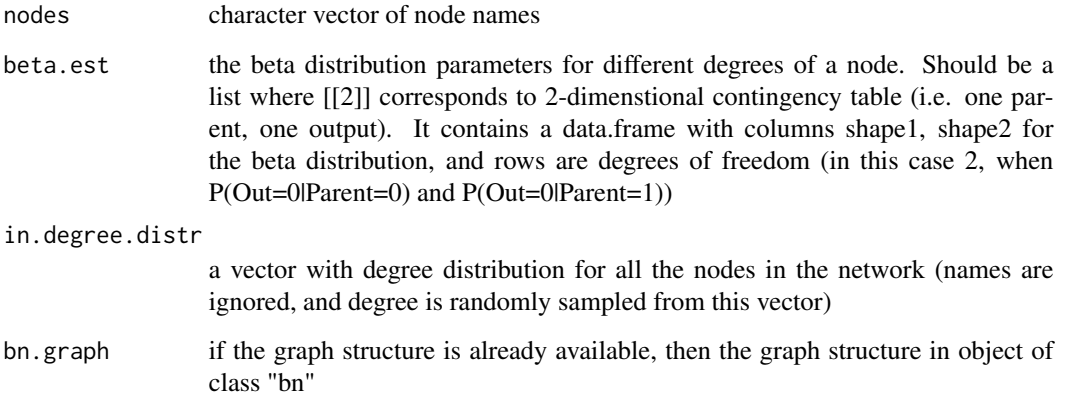

#### Value

a list of two elements: bn - a bn object which contains the structure and bn.fit - a bn.fit object with filled in conditional probabilities

#### Examples

```
# nodes, conditional probability distribution, an indegree distribution
nodes = letters[1:5]
beta.est = list(data.frame(shape1=2,shape2=3), data.frame(shape1=c(2,4), shape2=c(5,2)), data.frame(shape1=c(1,2)
in.degree.distr = c(0, 1, 1, 2, 2)
# make a random graph using these parameters
biased.bn.fit(nodes, beta.est, in.degree.distr)
```
<span id="page-8-0"></span>

Generate a random directed graph with the given node ordering and degree distribution

#### Usage

```
biased.graph(nodes, in.degree.distr)
```
## Arguments

nodes character vector of node names which species the node ordering in.degree.distr

the node in-degree distribution

#### Value

an object of class bn with the random graph

#### Examples

```
# a random network of 5 nodes with choosen in-degree distribution
biased.graph(letters[1:5], c(0, 1, 1, 2, 2))
```
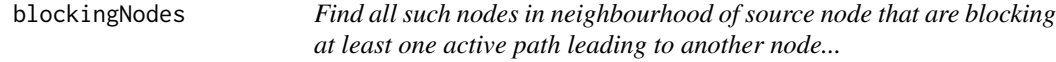

## Description

Find all such nodes in neighbourhood of source node that are blocking at least one active path leading to another node

#### Usage

```
blockingNodes(allPaths, nodes)
```
#### Arguments

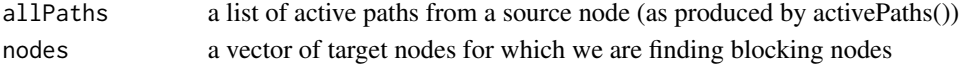

#### Value

a list with blocking nodes and minimal length to the target node: target node => blocked by => number of steps

<span id="page-9-0"></span>blockingVariables *Version of blockingNodes() for DDGraphs...*

## Description

Version of blockingNodes() for DDGraphs

## Usage

```
blockingVariables(obj, nodes)
```
## Arguments

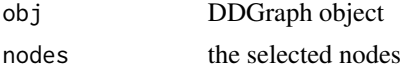

## Value

same as blockingNodes(): a list with blocking nodes and minimal length to the target node: target node => blocked by => number of steps

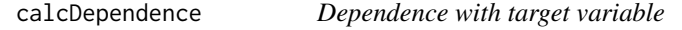

## Description

Calculate dependence with a target variable

## Usage

```
calcDependence(dd, method="ncpc", ...)
```
#### Arguments

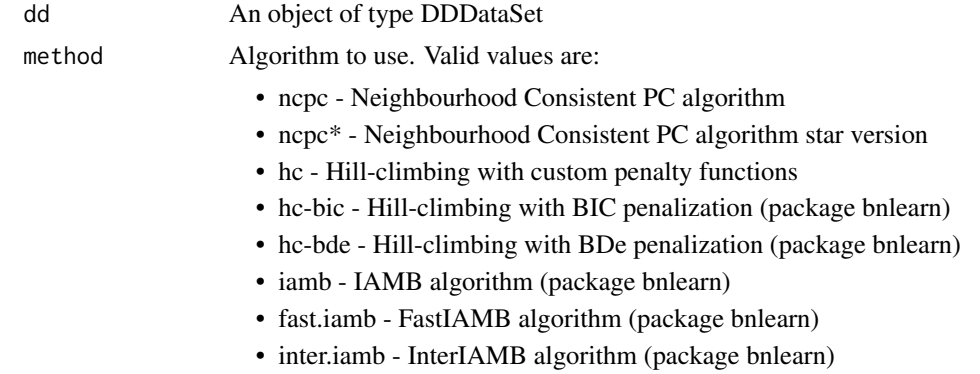

- pc PC algorithm (package pcalg)
- mmpc MMPC algorithm (package bnlearn)
- mmhc MMHC with custom penalty functions
- mmhc-bic MMHC with BIC penalization (package bnlearn)
- mmhc-bde MMHC with BDe penalization (package bnlearn)

... Extra parameters passed to backend functions ncpc(), plotBNLearn() and plotPCAlgo() depending on the picked algorithm (parameter method). Extra parameters for ncpc and ncpc\*:

- alpha the alpha (P-value) cutoff for conditional independence tests (default: 0.05)
- p.value.adjust.method the multiple testing correction adjustment method (default: "none")
- test.type the type of conditional independence test (default: "mc-x2-c"). See the documentation for [ciTest](#page-14-1) for available conditional independence tests
- max.set.size the maximal number of variables to condition on, if NULL estimated from number of positives in class labels. Needs to be specified for continuous data. (default: NULL)
- mc.replicates the number of Monte-Carlo replicates for the conditional independence test, if applicable (default: 5000)
- report.file name of the file where a detailed report is to be printed, reporting is suppressed if NULL (default: NULL)
- verbose if to print out information about how the algorithm is progressing (default: TRUE)
- min.table.size the minimal number of samples in a contingency table per conditioning set (applicable only for discrete data) (default: 10)

Extra parameters for hc, mmhc:

- score score function to use, accepts all from bnlearn package. For discrete data: "loglik", "aic", "bic", "bde", "k2". For continuous: "loglik-g", "aic-g", "bic-g", "bge". For more details see help page for package-bnlearn.
- make.plot if to make a plot or just return the network (default: FALSE)
- blacklist a data frame with two columns (optionally labeled "from" and "to"), containing a set of arcs not to be included in the graph. (default: NULL)
- restart the number of random restarts for score-based algorithms (default: 0)
- scale the colour scaling (default: 1.5)
- class.label the label to use for the target variable (default: "target")
- use.colors if to colour code the enrichment/depletion in a plot (default: TRUE)

Extra parameters for hc-bic, hc-bde, mmhc-bic, mmhc-bde:

- make.plot if to make a plot or just return the network (default: FALSE)
- blacklist a data frame with two columns (optionally labeled "from" and "to"), containing a set of arcs not to be included in the graph. (default: NULL)
- restart the number of random restarts for score-based algorithms (default: 0)
- scale the colour scaling (default: 1.5)
- class.label the label to use for the target variable (default: "target")
- use.colors if to colour code the enrichment/depletion in a plot (default: TRUE)

Extra parameters for iamb, fast.iamb, inter.iamb, mmpc:

- make.plot if to make a plot or just return the network (default: FALSE)
- alpha the alpha value of conditional independence tests (default: 0.05)
- test the type of conditional independence test (default: "mc-mi"). For conditional independence tests available consult the bnlearn package help page (?bnlearn).
- B the number of Monte-Carlo runs for conditional independence tests, if applicable (default: 5000)
- blacklist a data frame with two columns (optionally labeled "from" and "to"), containing a set of arcs not to be included in the graph. (default: NULL)
- scale the colour scaling (default: 1.5)
- class.label the label to use for the target variable (default: "target")
- use.colors if to colour code the enrichment/depletion in a plot (default: TRUE)

Extra parameters for pc:

- alpha the alpha value cut-off for the conditional independence tests (default: 0.05)
- verbose if to show progress (default: FALSE)
- directed if TRUE applies PC algorithm, if FALSE applies PC-skeleton (default: TRUE)
- make.plot if to make a plot of the final inferred network (default: FALSE)
- scale the scaling parameter for color-coding (default: 1.5)
- indepTest the independence test wrapper function (default: mcX2Test). The following functions are available: mcX2Test (a wrapper around mc-x2 c (Monte Carlo X2 test) with B=5000), mcX2TestB50k (a wrapper around mc-x2-c (Monte Carlo X2 test) test with B=50000), mcMITest (wrapper around mc-mi test from bnlearn with B=5000). The package pcalg additionally provide following tests: binCItest for binary data (performs a G^2 test) and gaussCItest for continuous data (performs Fisher's Z transformation), dicCItest for discrete data (performs G^2 test).
- class.label the label to show for target variable (default: "target")
- use.colors if to colour code the results (default: TRUE)

#### Details

This function is a front-end convenience function to access predictions of direct dependence with a target variable by various Graphical Modelling algorithm.

#### calcDependence 13

Consider a set of variable  $X_1, ..., X_m$  and a target variable T. We say that that  $X_i$  is directly dependent with T if there is no other set of variable  $X_j$ ,  $X_k$ , ... such that it renders  $X_i$  conditionally independent of T. In other words, X i is the most immediate casual cause/consequence of T in the set of chosen variables.

Note that the above statement is different from that of classical feature selection for classification. A set of features obtained with feature selection have the property that a good classifier can be made based on them alone, while the above statement establishes statistical properties of variables. The set of variables with direct dependence might not be optimal for classification, since classification performance can be strongly influenced by false negatives (Friedman et al, 1997).

#### Value

A list with elements:

- obj the resulting object, either of class DDGraph for ncpc and ncpc<sup>\*</sup> algorithms, or of class bn for bnlearn algorithms, or of class pcAlgo for PC algorithm.
- nbr the variables with direct dependence (i.e. target node neighbourhood in the causal graph). For both ncpc and ncpc<sup>\*</sup> includes variables with direct and joint dependence.
- mb the variables in Markov Blanket of target variable. Not applicable for ncpc algoritm. For ncpc\* algorithm includes variables with direct, joint and conditional dependence.
- labels for ncpc and ncpc\* contains the set of labels that are output of the algorithm.

#### References

Nir Friedman, Dan Geiger, and Moises Goldszmidt, "Bayesian Network Classifiers", Machine Learning 29 (November 1997): 131-163.

#### Examples

```
# load in the data for fly mesoderm
data(mesoBin)
# increase alpha to 0.1, suppress progress output
calcDependence(mesoBin$VM, "ncpc", alpha=0.05)
# run ncpc* with mutual information with shrinkage and minimal numbers of
# samples per conditioning set of 15
calcDependence(mesoBin$VM, "ncpc*", test.type="mi-sh", min.table.size=15)
# run PC algorithm using the G^2 test from pcalg package
calcDependence(mesoBin$VM, "pc", indepTest=pcalg::binCItest)
# run hill-climbing with BIC penalization and plot the resulting Bayesian Network
# NOTE: plotting requires the Rgraphviz package
if(require("Rgraphviz"))
calcDependence(mesoBin$VM, "hc-bic", make.plot=TRUE)
# continuous data example
data(mesoCont)
```
#### <span id="page-13-0"></span>14 chisq.val

```
# run ncpc with linear correlation test and with maximal conditioning set of 3
res <- calcDependence(mesoCont$VM, "ncpc", max.set.size=3, test.type="cor")
# plot the resulting ddgraph with colours
if(require("Rgraphviz"))
plot(res$obj, col=TRUE)
```

```
calculateNCPCRobustnessStats
```
*Calculate NCPCRobustness statistics...*

#### Description

Calculate NCPCRobustness statistics

#### Usage

calculateNCPCRobustnessStats(obj)

#### Arguments

obj NCPCRobustness object

#### Details

Calculate the statistics for the NCPCRobustness object - this is separate from object construction for convenience of testing, should always be called after object creation. Never use directly (except for testing), use instead via DDDataSet::NCPCRobustness().

#### Value

the modified NCPCRobustness object with the statistics calculated

chisq.val *Get the value of chi-square statistics...*

#### Description

Get the value of chi-square statistics

#### Usage

chisq.val(x, correct=FALSE)

## Arguments

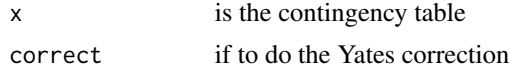

## <span id="page-14-0"></span>Value

chisq statistics

```
ciTest,DDDataSet-method
```
*Do conditional independence test on DDDataSet...*

## <span id="page-14-1"></span>Description

Do conditional independence test on DDDataSet

#### Usage

```
## S4 method for signature DDDataSet
ciTest(obj, var1, var2, cond, test.type="mc-x2-c", B, min.table.size, ...)
```
## Arguments

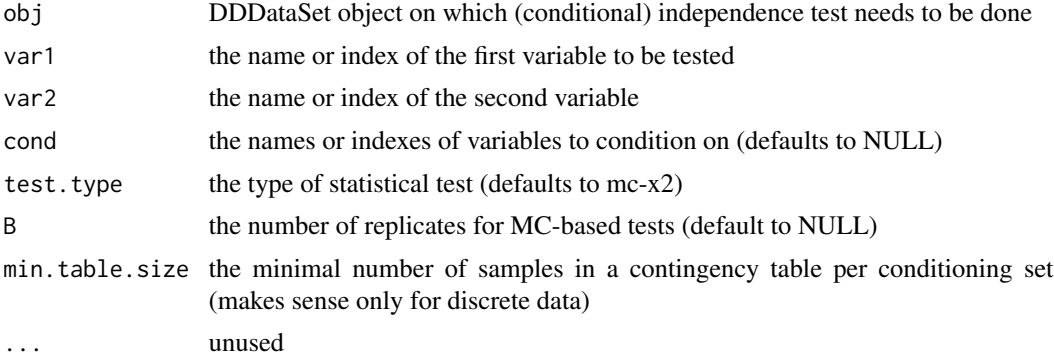

#### Details

This function does a conditional independence var1 indep var2 | cond. The following test types are available (implemented by package bnlearn).

For binary data:

- "fisher" Fisher's exact test (only for unconditional independence)
- "mi" Mutual Information (discrete)
- "mi-sh" Mutual Information (discrete, shrinkage)
- "mc-mi" Mutual Information (discrete, Monte Carlo)
- "aict" AIC-like Test
- " $x2$ " Pearson's  $X^2$
- "mc-x2" Pearson's X^2 (Monte Carlo)
- "mc-x2-c" Pearson's X^2 (Monte Carlo) the corrected version

<span id="page-15-0"></span>• "g2" - G^2 test (requires pcalg package)

For continuous data:

- "mi-g" Mutual Information (Gaussian)
- "mi-g-sh" Mutual Information (Gaussian, shrinkage)
- "mc-mi-g" Mutual Information (Gaussian, Monte Carlo)
- "cor" Pearson's Linear Correlation
- "mc-cor" Pearson's Linear Correlation (Monte Carlo)
- "zf" Fisher's Z Test
- "mc-zf" Fisher's Z Test (Monte Carlo)

## Value

CITestResult object with the result of the test

#### Examples

```
data(mesoBin)
# test if tin_4.6 is independent of class labels
ciTest(mesoBin$Meso, "Tin 4-6h", "class")
# test if tin_4.6 is independent of class conditioned on twi_2.4
ciTest(mesoBin$Meso, "Tin 4-6h", "class", "Twi 2-4h")
# repeat the test using G2 asymptotic distribution
ciTest(mesoBin$Meso, "Tin 4-6h", "class", "Twi 2-4h", test.type="g2")
```
CITestResult-class *Data class to store the results of a conditional independence test...*

#### Description

Data class to store the results of a conditional independence test

#### Details

This class stored the results from DDDataSet::ciTest(). It stores the indexes and names of two variables involved in the test, the conditioning set as well as the P-value and type of test.

#### Slots

targetInx: ([numeric](#page-0-0)) the index of the first variable targetName: ([character](#page-0-0)) the name of the first variable sourceInx: ([numeric](#page-0-0)) the index of the second variable sourceName: ([character](#page-0-0)) the name of the second variable condSetInx: ([numeric](#page-0-0)) the indexes of variables we condition on <span id="page-16-0"></span>condSetName: ([character](#page-0-0)) the names of variables we condition on pValue: ([numeric](#page-0-0)) the associated p value testType: ([character](#page-0-0)) the type of the conditional independence test performed reliable: ([logical](#page-0-0)) if this appears to be a reliable test of conditional independence

#### Methods

```
$ signalure(x = "CIFestResult"): Access slots using the dollar notation
[\,[\,\, signature(x = "CITestResult", i = "ANY", j = "ANY"): Access slots using the double
    square bracket notation
names signature(x = "CITestResult"): Names of slots that can be accessed with $ notation
show signature(object = "CITestResult"): show method for CITestResult
```
CITestResultID *Provide a unique ID composing of target, source and conditioning set (all names)...*

## Description

Provide a unique ID composing of target, source and conditioning set (all names)

#### Usage

```
CITestResultID(citest)
```
## Arguments

citest a CITestResult object

#### Value

a character ID

CITestResultVar *Return a string representation of a variable represented with this CITest...*

#### Description

Return a string representation of a variable represented with this CITest

#### Usage

```
CITestResultVar(citest)
```
#### **Arguments**

citest an object of class CITestResult

<span id="page-17-1"></span><span id="page-17-0"></span>classLabels,FurlongDataSet-method *Class labels*

#### Description

Retrieve the vector of class labels (as factors)

## Usage

## S4 method for signature FurlongDataSet classLabels(object)

#### Arguments

object FurlongDataSet object

color.legend.DDGraph *Plot color coding legend*

#### Description

This function is a slightly modified version of function color.legend() function from plotrix package. It plots a color legend at the given coordinates. This version extends the original plotrix function with additional label and ability to plot into margins.

## Usage

```
color.legend.DDGraph(xl, yb, xr, yt, legend, rect.col, cex=1, align="lt", gradient="x",
    title="", ...)
```
#### Arguments

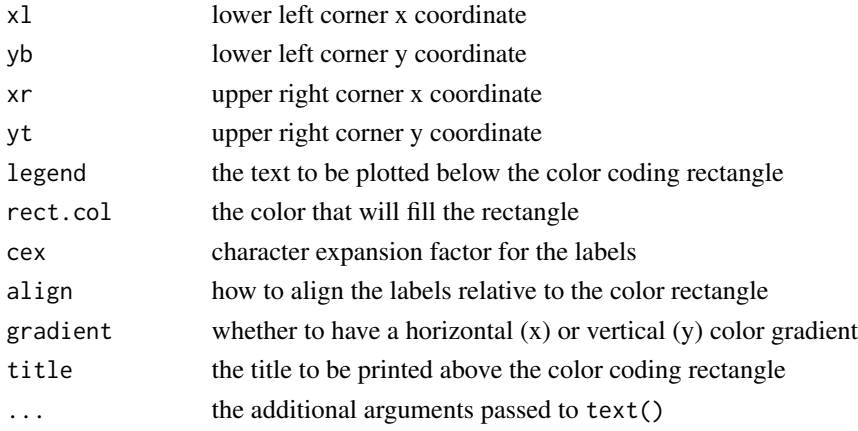

<span id="page-18-0"></span>combinationsTest *Significant combinations of variables*

#### Description

Calculate which combinations of values of variables are significantly different in the two classes (only for binary data). This function takes an DDDataSet and a number of variables and finds those combinations of values of those variables that have significantly different frequencies in the two class labels.

#### Usage

```
combinationsTest(obj, selected.vars, cutoff=0.05, p.adjust.method="none", verbose=TRUE)
```
#### Arguments

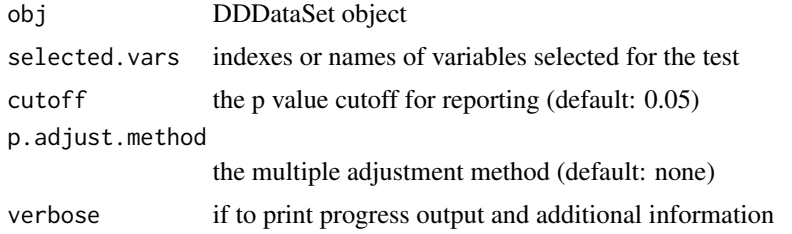

#### Value

data.frame with ordered combinatorial patterns of selected variables

## Examples

```
data(mesoBin)
# find significant differences at 0.2 FDR
combinationsTest(mesoBin$Meso, c("Twi 2-4h", "Tin 6-8h", "Mef2 6-8h"), 0.2, "fdr")
```
convertPvalueToColorIndex

*Convert P-values to color index...*

## Description

Convert P-values to color index

#### Usage

convertPvalueToColorIndex(p.vals, scale="auto", max.color.index, minimal.p.value=1e-04)

#### <span id="page-19-0"></span>**Arguments**

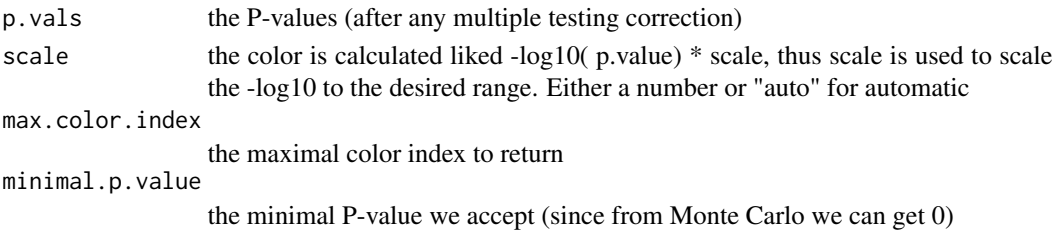

#### Details

Convert p values to a color index to color nodes in a graph. The P-values are fit into a range from 1 to max.color.index by applying a scale. Before fitting, P-value are transformed by taking a log10, and a minimal P-value is needed to avoid -Inf results for very small P-values. Scale can either be a number or "auto" in which case color coding is such that all P-values fit into the range.

#### Value

a list with following elements: col - the color indexes, zlim - the actual scale range (in log10) over the colors

#### Examples

# scale the P values into the log10 space of [1e-3,1] represented by max 6 colours convertPvalueToColorIndex(c(0.01, 0.2, 0.3), scale="auto", max.color.index=6, minimal.p.value=1e-3)

convertToFactor *Convert data to factor representation*

#### Description

Convert a matrix, dataframe or vector into a factor representation. Each column is going to be separately converted into a factor.

#### Usage

convertToFactor(x)

#### Arguments

x the input vector, data.frame or matrix

#### Examples

```
# works on vectors, matrices and data frames
convertToFactor(0)
convertToFactor(c(1, 0, 0, 1, 0))
convertToFactor(matrix(c(1,0), nrow=2, ncol=2))
convertToFactor(data.frame("a"=c(1,0), "b"=c(0,1)))
```
<span id="page-20-0"></span>Custom plotting function of PC algorithm to have nice highlighting

## Usage

customPlotPCAlgo(x, main, labels, colors, ...)

## Arguments

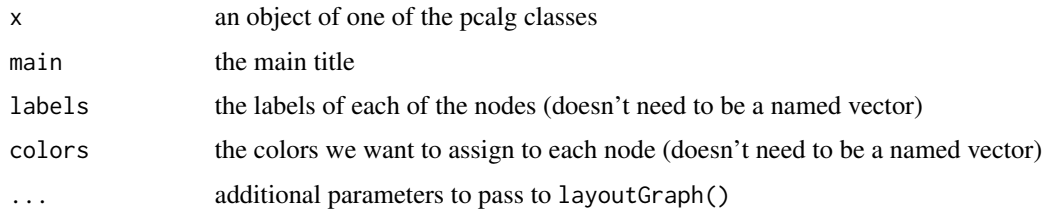

<span id="page-20-1"></span>datasetName,DDDataSet-method *Dataset name...*

## Description

Dataset name

## Usage

## S4 method for signature DDDataSet datasetName(obj, ...)

## Arguments

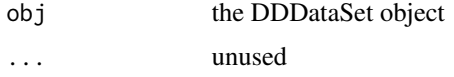

## Value

the name of the dataset used in plotting etc

<span id="page-21-1"></span><span id="page-21-0"></span>dataType,DDDataSet-method

*Return data type*

#### Description

Return the data type ("binary" or "continuous")

#### Usage

## S4 method for signature DDDataSet dataType(obj, ...)

#### Arguments

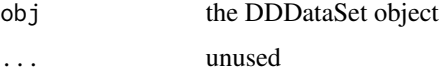

#### Value

the data type

<span id="page-21-3"></span>DDDataSet-class *Dataset class for Direct Dependence Graphs...*

#### <span id="page-21-2"></span>Description

Dataset class for Direct Dependence Graphs

#### Details

This is the main class to hold data to be used in Direct Dependence Graphs. The data is stored in a data data.frame with the last column named "class". Dataset can be either binary, or continuous. Mixtures of binary and continuous variables are currently not supported.

#### Slots

name: ([character](#page-0-0)) a descriptive name of this dataset used as caption for graphs, etc

- data: ([data.frame](#page-0-0)) data.frame containing the variables as columns, and the special column "class" as last column
- dataType: ([character](#page-0-0)) either "binary" or "continuous" are supported, indicated the type of variables present (all need to be either binary or continuous)

## <span id="page-22-0"></span>DDGraph-class 23

#### Methods

```
ciTest signature(obj = "DDDataSet"): Do conditional independence test on DDDataSet
rawData signature(obj = "DDDataSet"): Return the raw data frame with the variables, and the
    last column being "class"
dataType signature(obj = "DDDataSet"): Return the data type ("binary" or "continuous")
datasetName signature(obj = "DDDataSet"): Dataset name
names signature(x = "DDDataSet"): Names of variables (including "class")
variableNames signature(obj = "DDDataSet"): Names of variables (without "class")
$ signal = "DDDataSet": access a specific variable in the dataset by name
[\,[\,\] signature(x = "DDDataSet"): access a specific variable in the dataset by name
[ signature(x = "DDDataSet", i = "ANY", j = "ANY"): access a specific variable in the
    dataset by name
initialize signature(.Object = "DDDataSet"): Construct new DDDataSet object
show signature(object = "DDDataSet"): show method for DDDataSet
```
DDGraph-class *Direct Dependence Graph class...*

#### Description

Direct Dependence Graph class

#### **Arguments**

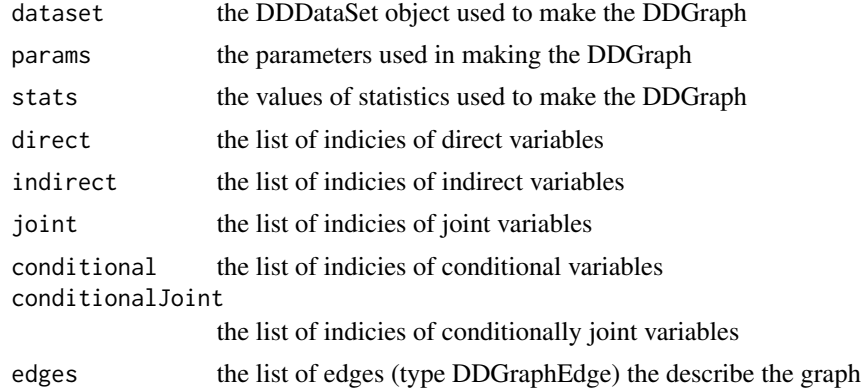

#### Details

This class represents one Direct Dependence Graphs (generated by a certain conditional independence test, alpha value, etc). It contains the original DDDataSet object from which it stems, the set of parameters, the set of informative statistics as well as lists of direct, joint and indirect variables. Finally, it contains the edges needed to draw the graph.

## <span id="page-23-0"></span>**Methods**

```
initialize signature(.Object = "DDGraph"): Construct new DDGraph object
```

```
names signature(x = "DDGraph"): Names of different properties that can be accessed with $
    operator
```
 $$ signalure(x = "DDGraph"): access a property by name$  $$ signalure(x = "DDGraph"): access a property by name$ 

[show](#page-59-1) signature(object = "DDGraph"): show method for DDGraph

[plot](#page-49-1) signature( $x =$  "DDGraph",  $y =$  "missing"): Plot DDGraphs using RGraphviz

DDGraphEdge-class *An edge in an DDGraph...*

#### **Description**

An edge in an DDGraph

#### Details

This class represents an edge in an Direct Dependence Graph. It is normally found in the DDGraph::edges list. It records the source and target nodes for the edge, the edge type, as well as the conditional independence tests it represents.

#### **Slots**

fromInx: ([numeric](#page-0-0)) the index of the first variable from which the edge goes fromName: ([character](#page-0-0)) the name of the first variable from which the edge goes toInx: ([numeric](#page-0-0)) the index of the second variable to which the edge goes toName: ([character](#page-0-0)) the name of the second variable to which the edge goes ciTests: ([list](#page-0-0)) a list of associated CITestResult objects type: ([character](#page-0-0)) type of edge: "directed", "undirected", "bidirectional", "dashed"

## Methods

[show](#page-59-2) signature(object = "DDGraphEdge"): show method for DDGraphEdge

<span id="page-24-0"></span>

Calculate entropy from frequencies of observations for discrete data

#### Usage

```
entropyFromFreq(x)
```
#### Arguments

x the vector of frequencies, or a pdf of distribution

#### Value

the entropy in bits

estimateNetworkDistribution

*Estimate network distribution parameters*

#### Description

Estimate the in.degree distribution and conditional probability distribution from data

#### Usage

```
estimateNetworkDistribution(obj, use.class=FALSE)
```
## Arguments

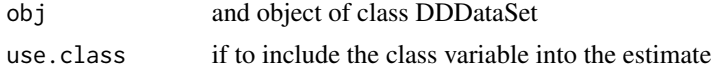

## Details

The algorithm uses hill-climbing with BIC to construct the network and estimate the parameters. Then, provided that for each in-degree there is at least two nodes, it estimates the beta distribution parameters.

#### Value

a list of two elements: in.degree.distr - distribution of in-degrees, and beta.est - estimate beta distribution values

## Examples

```
data(mesoBin)
estimateNetworkDistribution(mesoBin$Meso)
```
extract.targetInx *Extract all values of targetInx from a list of CITestResult...*

## Description

Extract all values of targetInx from a list of CITestResult

## Usage

```
extract.targetInx(adjC)
```
## Arguments

adjC a list of CITestResult

extractCITestResultProperty

*Extract CITestResult properties*

## Description

This is a helper function for DDDataSet::ncpc(). From a list of ciTestResult object extract a list containing only one property.

## Usage

extractCITestResultProperty(ciTestList, prop.name)

## Arguments

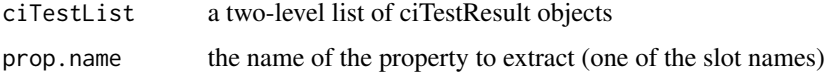

#### Value

a vector with the extracted property

<span id="page-25-0"></span>

<span id="page-26-0"></span>foldChangeFromFreq *Calculate the fold change when x is of size two (always show it >1)...*

#### Description

Calculate the fold change when x is of size two (always show it  $>1$ )

#### Usage

```
foldChangeFromFreq(x)
```
#### Arguments

x input vector of size two

#### Value

the proportion of  $x[1]/x[2]$  or  $x[2]/x[1]$  depending which is larger

formulaFalseNeg *Generate class labels by a noisy formula with high false negative rate*

## Description

Generate class labels by using the readout mechanism. Logical formula is applied to two variables which are read out from the real data using the var1 and var2 probabilities. This only works with binary variables.

## Usage

```
formulaFalseNeg(data, var1, var2, false.neg, logical.formula)
```
## Arguments

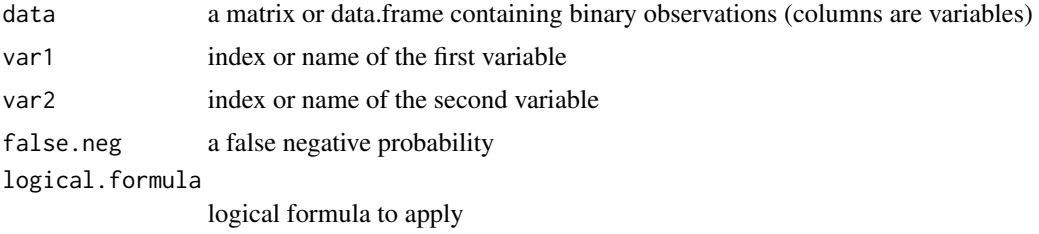

## Value

a binary vector containing the class labels

#### Examples

```
# noisy OR function with 0.1 probability of error for reading "a" and "b" (error in both 1 and 0)
data <- cbind("a"=c(0,0,1,1), "b"=c(0,1,0,1))
formulaFalseNeg(data, "a", "b", 0.8, "a | b")
```
FurlongDataSet-class *Data class for the Furlong dataset...*

## Description

Data class for the Furlong dataset

## Details

A class to hold data from (Zizen 2009) paper (Supp Table 8). This class contains methods to convert it to both binary and continuous [DDDataSet](#page-21-2) objects.

## Slots

signalMatrix: ([matrix](#page-0-0)) the signal matrix

targetClasses: ([factor](#page-0-0)) the target class names

#### Methods

- [names](#page-42-2) signature( $x =$  "FurlongDataSet"): Get the names of variables (column names of signal matrix)
- [signalMatrix](#page-60-1) signature(object = "FurlongDataSet"): Retrieve the matrix with raw signal values
- [classLabels](#page-17-1) signature(object = "FurlongDataSet"): Retrieve the vector of class labels (as factors)
- [toDDDataSet](#page-61-1) signature(obj = "FurlongDataSet"): Make the DDDataSet objects by selecting different tissues

#### References

Robert P. Zinzen et al., "Combinatorial binding predicts spatio-temporal cis-regulatory activity," Nature 462, no. 7269 (November 5, 2009): 65-70.

<span id="page-27-0"></span>

<span id="page-28-0"></span>

Convert graphNEL and friends representation to bn

#### Usage

graph.to.bn(graph)

## Arguments

graph graphNEL or graphAM object

independent.contributions.formula

*Generate class labels by independent contributions of two variables*

## Description

Generate class labels by using the readout mechanism. Logical formula is applied to two variables which are read out from the real data using the var1 and var2 probabilities. This only works with binary variables.

## Usage

```
independent.contributions.formula(data, var1, var2, var1.prob1, var1.prob0, var2.prob1, var2.prob0,
    logical.formula, false.neg=0, false.pos=0)
```
#### Arguments

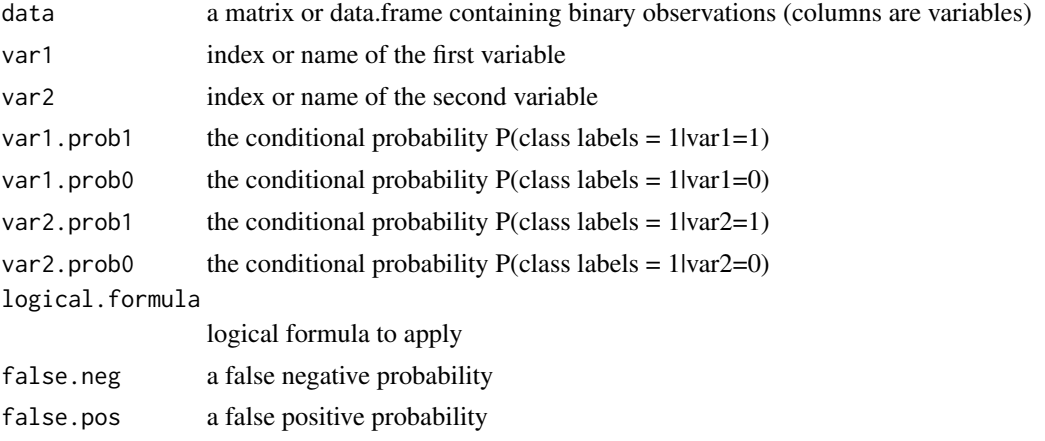

## <span id="page-29-0"></span>Value

a binary vector containing the class labels

#### Examples

```
# noisy OR function with 0.1 probability of error for reading "a" and "b" (error in both 1 and 0)
data <- cbind("a"=c(0,0,1,1), "b"=c(0,1,0,1))
independent.contributions.formula(data, "a", "b", 0.9, 0.1, 0.9, 0.1, "a | b")
```
independent.contributions.formula.mul

*Generate class labels by independent contributions of two variables*

#### Description

Version of independent.contributions.formula that works with any number of variables. See the help page for independent.contributions.formula for description of functionality.

#### Usage

```
independent.contributions.formula.mul(data, target.vars, prob1, prob0, logical.formula)
```
## Arguments

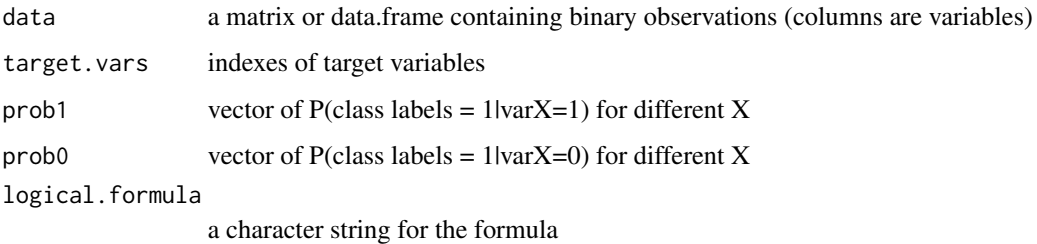

#### Value

a vector of binary class labels

## Examples

```
# noisy OR function with three variables and with noise level of 0.1 for a, b, and 0.2 for c
data <- cbind("a"=c(0,0,0,0,1,1,1,1), "b"=c(0,0,1,1,0,0,1,1), "c"=c(0,1,0,1,0,1,0,1))
independent.contributions.formula.mul(data, c("a", "b", "c"), c(0.9, 0.9, 0.8), c(0.1, 0.1, 0.2), "a | b | c")
```
<span id="page-30-1"></span><span id="page-30-0"></span>initialize,DDDataSet-method

*Construct new DDDataSet object...*

## Description

Construct new DDDataSet object

#### Usage

```
## S4 method for signature DDDataSet
initialize(.Object, ..., data=data.frame(), name=paste("Empty name created at",
    date()))
```
#### Arguments

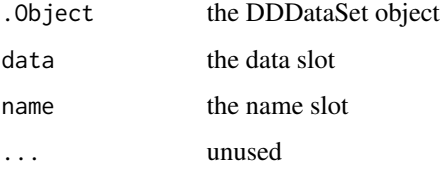

## Details

Try to initialise with anything that can be converted to matrix and vectors.

<span id="page-30-2"></span>initialize,DDGraph-method

*Construct new DDGraph object...*

## Description

Construct new DDGraph object

#### Usage

```
## S4 method for signature DDGraph
initialize(.Object, ..., direct=vector(mode = "numeric"), indirect=vector(mode =
    "numeric"), joint=vector(mode = "numeric"), conditional=vector(mode
   = "numeric"), conditionalJoint=vector(mode = "numeric"),
   edges=list(), dataset=new("DDDataSet"), params=list(), stats=list())
```
32 is.binary

## Arguments

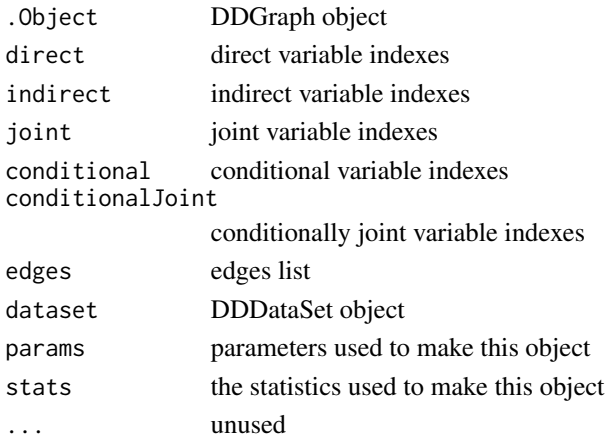

## Details

Properly initialize the object

is.binary *Check if data structure has binary data in it*

## Description

Check if a vector, data frame or matrix contains only binary (0,1) values.

#### Usage

is.binary(x)

## Arguments

x the input vector, data.frame or matrix

#### Value

boolean TRUE or FALSE

#### Examples

```
# works on vectors, matrices and data frames
is.binary(0)
is.binary(c(1, 0, 0, 1, 0))
is.binary(matrix(c(1,0), nrow=2, ncol=2))
is.binary(data.frame("a"=c(1,0), "b"=c(0,1)))
# returns FALSE if not binary
is.binary(c(1, 2, 3))
```
<span id="page-31-0"></span>

<span id="page-32-0"></span>

Generate sequence but in log scale. This function takes takes the length of log-sequence and the minimal and maximal point. It returns the interval between a and b divided in log scale.

## Usage

logseq(a, b, n=8)

## Arguments

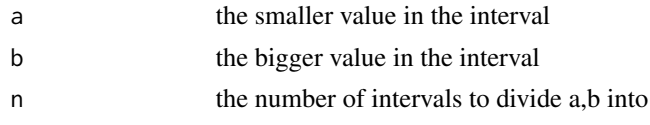

## Value

a vector of numbers

## Examples

# produces vector c(0.01, 0.1, 1) logseq(0.01, 1, 3)

loocv *Leave-one-out cross validation*

#### Description

Leave-one-out cross validation systematically leaves out one row from the data, retrains the classifier and then uses the retrained classifier to make a prediction for the left-out row.

#### Usage

```
loocv(data, train.fun, eval.fun, verbose=FALSE)
```
## Arguments

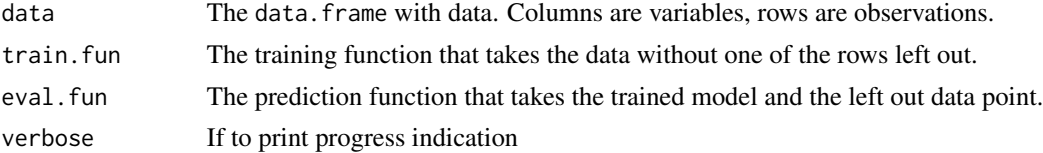

## Value

A vector of length nrow(data) containing predictions from eval. fun when each row is left out once

makeDDDataSet *Construct an DDDataSet object...*

## Description

Construct an DDDataSet object

## Usage

makeDDDataSet(signal, name, classLabels, classLabelsCol, removeZeroVar=FALSE)

## Arguments

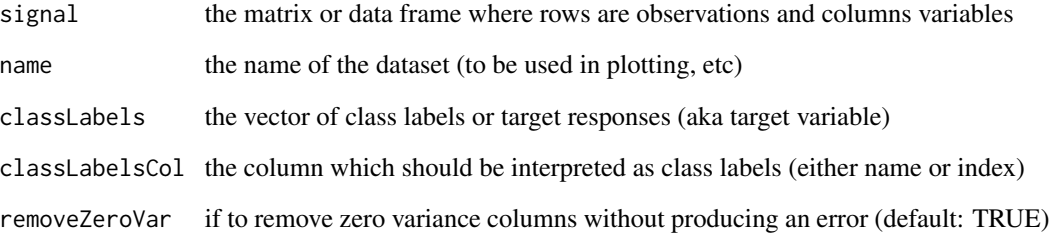

## Value

a new DDDataSet object

## Examples

```
# columns are features, rows observations
data <- matrix(rbinom(50, 1, 0.5), ncol=5)
# target class labels
labels <- c(0, 0, 0, 0, 0, 1, 1, 1, 1, 1)
makeDDDataSet(data, name="example data", classLabels=labels)
```
<span id="page-33-0"></span>

<span id="page-34-0"></span>makeNCPCRobustness *Make a new NCPCRobustness object...*

## Description

Make a new NCPCRobustness object

#### Usage

makeNCPCRobustness(dataset, raw, params)

## Arguments

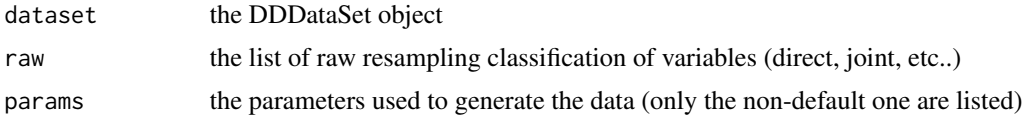

## Details

Make a new NCPCRobustness object just with the raw resampling data and parameters used to generate them. Should never directly use this function, but only via DDDataSet::NCPCRobustness().

#### Value

a new NCPCRobustness object

mapEnrichmentToColors *Map enrichment values to colors...*

#### Description

Map enrichment values to colors

#### Usage

```
mapEnrichmentToColors(obj, palette, class.col, scale="auto")
```
## Arguments

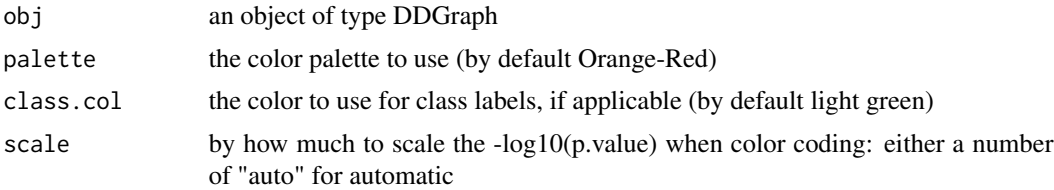

#### Details

The enrichment of every variable is calculated during construction of DDGraph objects (in ncpc()). Use this information to color code the node in the graph. By default the Orange-Red is used and shown the strength of enrichment and depletion. No difference is made for enriched/depleted variables.

#### Value

the p values color-coded by convertPvalueToColorIndex() function

mapEnrichmentToColorsDual

*Map enrichment values into two different palettes for enriched/depleted variables...*

## Description

Map enrichment values into two different palettes for enriched/depleted variables

#### Usage

mapEnrichmentToColorsDual(obj, palette.pos, palette.neg, class.col, scale="auto")

#### Arguments

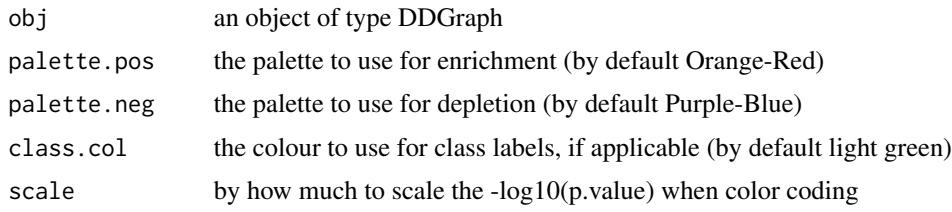

### Value

the p values color-coded by convertPvalueToColorIndex() function

#### Examples

```
## Not run:
data(mesoBin)
meso <- ncpc(mesoBin$Meso)
# use heat colours for both enrichment and depletion
mapEnrichmentToColorsDual(meso, palette.pos=heat.colors(10), palette.neg=heat.colors(10))
```
## End(Not run)

<span id="page-35-0"></span>

<span id="page-36-0"></span>

Implements the mc-mi test in format needed for pcalg.

## Usage

mcMITest(x, y, S, suffStat)

## Arguments

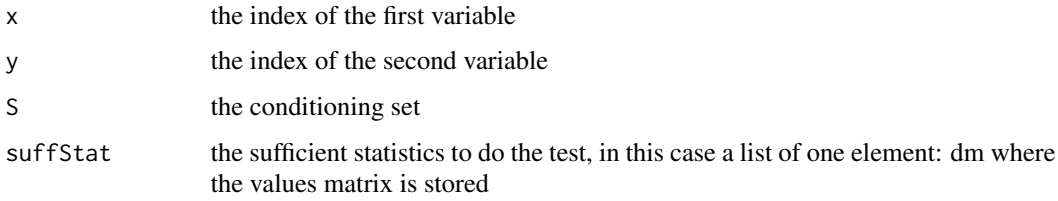

## Value

p value of the test

## Examples

```
sufficient \leftarrow list(dm = chind("a" = c(0,1,0,0,1,0), "b" = c(1,0,0,0,1,0), "c" = c(0,0,0,1,1,1)))# test if a is independent of b
mcMITest(1, 2, NULL, suffStat)
# test if a is independent of b conditioned on c
mcMITest(1, 2, 3, suffStat)
```
mcX2CLoop *the inner loop for myX2c is implemented in C...*

#### Description

the inner loop for myX2c is implemented in C

## Usage

mcX2CLoop(B, numTable, rowSums, colSums)

## <span id="page-37-0"></span>Arguments

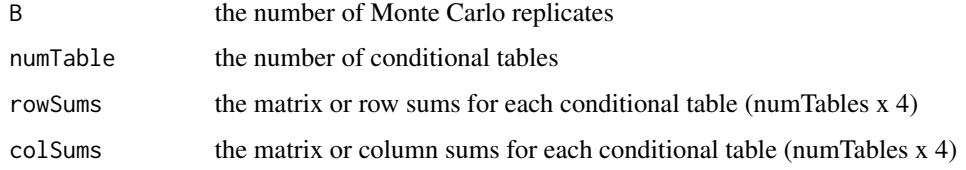

#### Value

The values of chi-square statistics from random runs

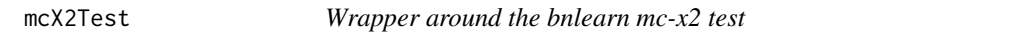

## Description

Implements the mc-x2 test in format needed for pcalg.

## Usage

mcX2Test(x, y, S, suffStat)

## Arguments

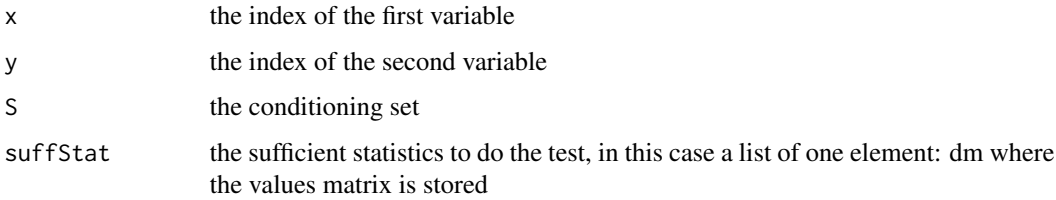

#### Value

p value of the test

## Examples

```
suffStat <- list(dm = cbind("a"=c(0,1,0,0,1,0), "b"=c(1,0,0,0,1,0), "c"=c(0,0,0,1,1,1)))
# test if a is independent of b
mcX2Test(1, 2, NULL, suffStat)
# test if a is independent of b conditioned on c
mcX2Test(1, 2, 3, suffStat)
```
<span id="page-38-0"></span>

Version of mcX2Test() with 50000 Monte Carlo replicates.

#### Usage

mcX2TestB50k(x, y, S, suffStat)

## Arguments

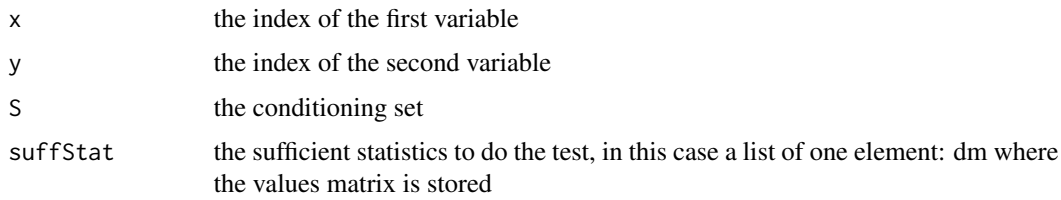

#### Value

p value of the test

#### Examples

```
suffStat \leftarrow list(dm = chind("a" = c(0,1,0,0,1,0), "b" = c(1,0,0,0,1,0), "c" = c(0,0,0,1,1,1)))# test if a is independent of b
mcX2TestB50k(1, 2, NULL, suffStat)
# test if a is independent of b conditioned on c
mcX2TestB50k(1, 2, 3, suffStat)
```
<span id="page-38-1"></span>mesoBin *A list of binary* DDDataSet *objects.*

## Description

mesoBin is a list of objects of class [DDDataSet](#page-21-3). It has been generated with the following code:

```
mesoBin <- toDDDataSet(readFurlongData(), prettyNames=TRUE)
```
## Usage

data(mesoBin)

#### <span id="page-39-0"></span>Details

The dataset represents binary binding signal for 5 transcription factors (TFs) at 1-5 time points during embryonic mesoderm development in Drosophila Melanogaster (Zinzen et al, 2009). The original data has been binarized by taking any signal greater than the threshold authors used as positive binding event.

The list contains 7 objects of type [DDDataSet](#page-21-3) for 7 cis-regulatory module (CRM) classes. These classes are: neg (negative class of CRMs), Meso (CRMs active in early mesoderm), Meso\_SM (CRMs active in early mesoderm and somatic muscle), VM (visceral muscle), SM (somatic muscle), VM\_SM (active in both somatic and visceral muscle) and CM (active in cardiac muscle).

#### References

Robert P. Zinzen et al., "Combinatorial binding predicts spatio-temporal cis-regulatory activity," Nature 462, no. 7269 (November 5, 2009): 65-70.

#### See Also

[mesoCont](#page-39-1).

#### Examples

```
data(mesoBin)
names(mesoBin)
class(mesoBin$VM)
```
<span id="page-39-1"></span>mesoCont *A list of continuous* DDDataSet *objects.*

#### Description

mesoCont is a list of objects of class [DDDataSet](#page-21-3). It has been generated with the following code: mesoCont <- toDDDataSet(readFurlongData(), prettyNames=TRUE, convertToBinary=FALSE)

#### Usage

data(mesoCont)

#### Details

The dataset represents original continuous binding signal for 5 transcription factors (TFs) at 1-5 time points during embryonic mesoderm development in Drosophila Melanogaster (Zinzen et al, 2009). The original data is retained (from Supplementary Table 8 of the paper).

The list contains 7 objects of type [DDDataSet](#page-21-3) for 7 cis-regulatory module (CRM) classes. These classes are: neg (negative class of CRMs), Meso (CRMs active in early mesoderm), Meso\_SM (CRMs active in early mesoderm and somatic muscle), VM (visceral muscle), SM (somatic muscle), VM\_SM (active in both somatic and visceral muscle) and CM (active in cardiac muscle).

#### <span id="page-40-0"></span> $\text{myX2c}$  41

## References

Robert P. Zinzen et al., "Combinatorial binding predicts spatio-temporal cis-regulatory activity," Nature 462, no. 7269 (November 5, 2009): 65-70.

#### See Also

[mesoBin](#page-38-1).

## Examples

```
data(mesoCont)
names(mesoCont)
class(mesoCont$VM)
```
myX2c *The Monte-Carlo chi-square test...*

#### Description

The Monte-Carlo chi-square test

## Usage

myX2c(x, y, C, B=5000)

## Arguments

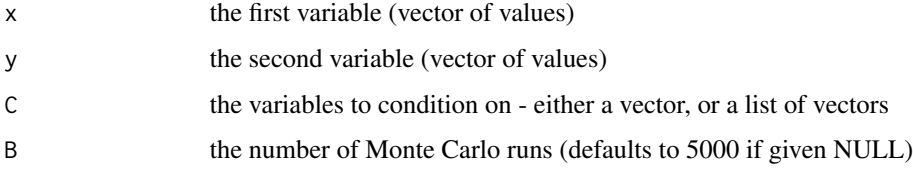

#### Details

This is the reimplementation of Monte Carlo chi-square test to be sure it works correctly. The Monte Carlo loop is implemented using Rcpp and uses the R function r2dtable() to generate random contingency tables with fixed marginals.

## Value

the P-value of the test

<span id="page-41-1"></span><span id="page-41-0"></span>names,CITestResult-method

*Names of slots that can be accessed with \$ notation...*

## Description

Names of slots that can be accessed with \$ notation

#### Usage

```
## S4 method for signature CITestResult
names(x)
```
## Arguments

x the CITestResult object

<span id="page-41-2"></span>names,DDDataSet-method

*Names of variables (+class)*

## Description

Names of variables (including "class")

## Usage

## S4 method for signature DDDataSet names(x)

## Arguments

x the DDDataSet object

## Value

the names of the variables

<span id="page-42-1"></span><span id="page-42-0"></span>Names of different properties that can be accessed with \$ operator

## Usage

## S4 method for signature DDGraph names(x)

## Arguments

x the DDGataSet object

## Value

the names of the variables

<span id="page-42-2"></span>names,FurlongDataSet-method *Names of variables*

## Description

Get the names of variables (column names of signal matrix)

## Usage

```
## S4 method for signature FurlongDataSet
names(x)
```
#### Arguments

x FurlongDataSet object

<span id="page-43-0"></span>

Make a Direct Dependence Graph using the NCPC algorithm

## Usage

```
ncpc(obj, alpha=0.05, p.value.adjust.method="none", test.type=c("mc-x2-c",
    "cor"), max.set.size=NULL, mc.replicates=5000, report.file=NULL,
   verbose=FALSE, star=FALSE, min.table.size=10)
```
## Arguments

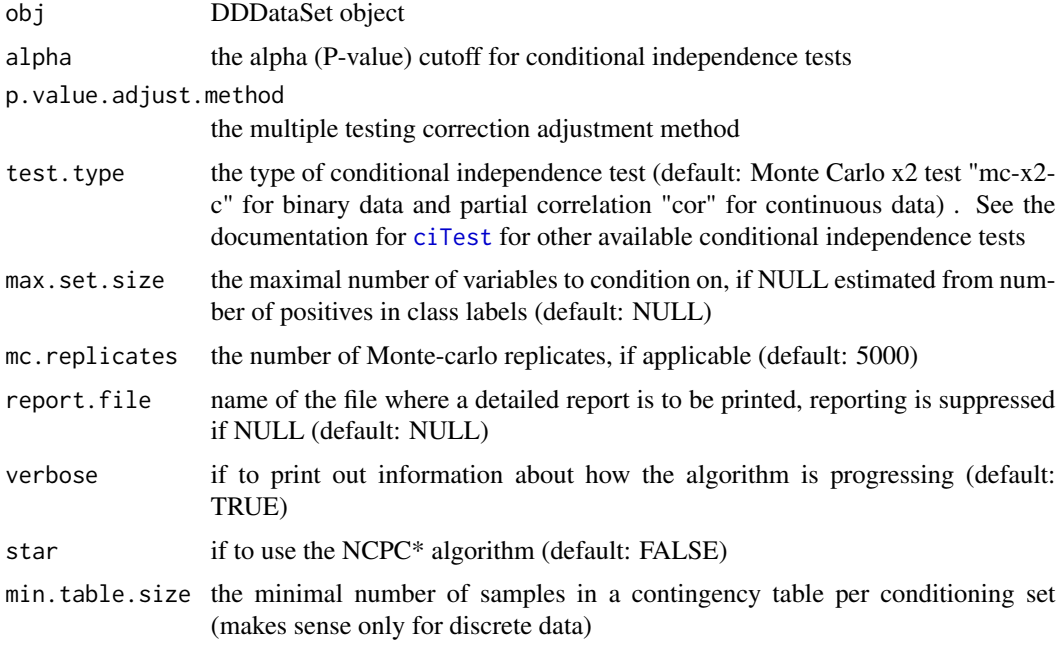

## Details

Make a Direct Dependence Graph using a P-value and conditional independence tests. There are two version of the algorithm: NCPC and NCPC\*. NCPC finds the causal neighbourhood while the NCPC\* infers the full Markov Blanket.

The full algorithm is given in (Stojnic et al, 2012).

## Value

DDGraph object

## <span id="page-44-0"></span>ncpcResampling 45

## References

R. Stojnic et al (2012): "A Graphical Modelling Approach to the Dissection of Highly Correlated Transcription Factor Binding Site Profiles", in press, PloS Computational Biology.

#### Examples

```
### load binary data for Mesoderm
data(mesoBin)
# run the NCPC algorithm with alpha=0.05 (on discrete data)
ncpc(mesoBin$Meso, alpha=0.05, test.type="mc-x2-c")
# run the NCPC* algorithm with alpha=0.05 (on discrete data)
res <- ncpc(mesoBin$Meso, alpha=0.05, test.type="mc-x2-c", star=TRUE)
# analysis of results:
class(res)
# although of class DDGraph, behaves much like a list
names(res)
# parameters used in obtaining results
res$params
# labels for each of the variables
res$final.calls
# direct variables
res$direct
### load continous data
data(mesoCont)
# run the NCPC algorith with alpha=0.05 (on continuous data)
ncpc(mesoCont$Meso, alpha=0.05, test.type="cor", max.set.size=1)
# run the NCPC* algorith with alpha=0.05 (on continuous data)
ncpc(mesoCont$Meso, alpha=0.05, test.type="cor", max.set.size=1, star=TRUE)
```
ncpcResampling *NCPC Robustness from resampling*

#### **Description**

Estimate the NCPC robustness using either jackknife or bootstrap resampling.

#### Usage

```
ncpcResampling(obj, method="bootstrap", method.param, verbose=TRUE, ...)
```
#### Arguments

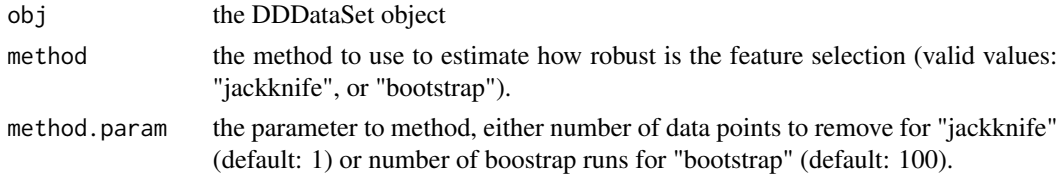

#### <span id="page-45-0"></span>46 NCPCRobustness-class

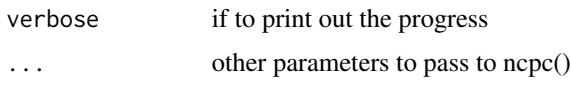

#### Details

Estimate the robustness of NCPC predictions (i.e. variable types: direct, joint, indirect, no dependence) using resampling. Two type of resampling are available: bootstrap (where the whole dataset is resampled with replacement), and jackknifing (where 1 or more observation are removed at each resampling step).

NCPC is run for the resampled datasets and statistics is produced about how many times is each variable assigned one of the four types (direct, joint, indirect, no dependence). The final call for each variable is then made according to the following algorithm (#direct is number of times variable is called direct):

- 1. if #no dependence > #direct+joint+indirect => "no dependence"
- 2. else if #indirect > #direct+joint => "indirect"
- 3. else if #joint > #direct => "joint"
- 4. else "direct"

#### Value

NCPCRobustness object with the raw results from resampling and summarized results

## Examples

```
## Not run:
# load the example data
data(mesoBin)
# run bootstrap resampling for NCPC with alpha=0.05
ncpcResampling(mesoBin$VM_SM, "bootstrap", 100, alpha=0.05)
# run bootstrap resampling for NCPC* with alpha=0.05
ncpcResampling(mesoBin$VM_SM, "bootstrap", 100, alpha=0.05, star=TRUE)
# run jackknifing for NCPC
ncpcResampling(mesoBin$VM_SM, "jackknife", 1, alpha=0.05)
## End(Not run)
```
NCPCRobustness-class *NCPC resampling robustness...*

## Description

NCPC resampling robustness

#### <span id="page-46-0"></span>Details

Data class that stores the robustness information associated with an NCPC result from resampling runs (bootstrap of jackknifing). It contains the results from the resampling runs as well as summary statistics. The final.calls slot contains the final assigned types based on resampling.

## Slots

dataset: ([DDDataSet](#page-21-2)) the associated DDDataSet object raw: ([list](#page-0-0)) the raw data from the robustness analysis params: ([list](#page-0-0)) the parameters used to generate the data (including the resampling method) tables: ([list](#page-0-0)) the frequencies of assigning each variable to a class runs: ([numeric](#page-0-0)) the number of resampling runs enriched.pss: ([data.frame](#page-0-0)) the table with reports for consistently enriched variables split enriched.ps: ([data.frame](#page-0-0)) the table with reports for consistently enriched variable split into two classes: directAndJoint, indirect not.enriched: ([data.frame](#page-0-0)) the table with reports for the consistently not enriched variables

final.calls: ([data.frame](#page-0-0)) the table with finals calls for types of variables

operators-CITestResult

```
Access slots using the dollar notation...
```
#### <span id="page-46-1"></span>Description

Access slots using the dollar notation

#### Usage

```
## S4 method for signature CITestResult
x$name
## S4 method for signature CITestResult,ANY,ANY
x[[i, j, ...]]
```
#### Arguments

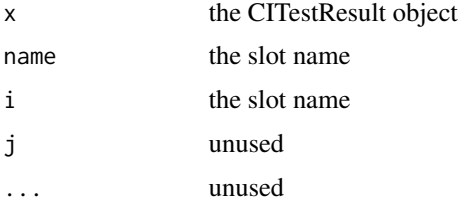

<span id="page-47-0"></span>operators-DDDataSet *access a specific variable in the dataset by name...*

## <span id="page-47-1"></span>Description

access a specific variable in the dataset by name

## Usage

```
## S4 method for signature DDDataSet
x$name
## S4 method for signature DDDataSet
x[[i, j]]
## S4 method for signature DDDataSet,ANY,ANY
x[i, j, ..., drop=TRUE]
```
## Arguments

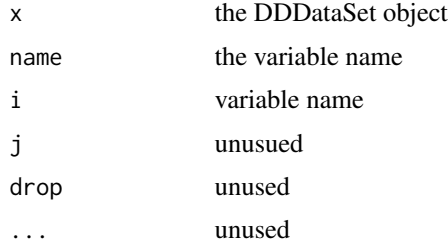

operators-DDGraph *access a property by name...*

## <span id="page-47-2"></span>Description

access a property by name

## Usage

## S4 method for signature DDGraph x\$name

#### Arguments

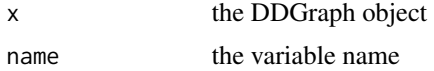

<span id="page-48-0"></span>

Find the markov blanket for the PC algorithm output

## Usage

pcalgMB(pc, node)

## Arguments

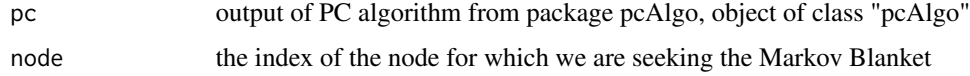

## Value

the inidicies of nodes that constitute the Markov Blanket

pcalgNBR *Find the neighbourhood for the PC algorithm output...*

## Description

Find the neighbourhood for the PC algorithm output

## Usage

pcalgNBR(pc, node)

## Arguments

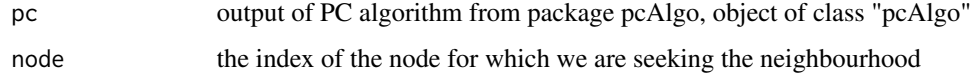

## Value

the inidicies of nodes that constitute the (undirected) neighbourhood

<span id="page-49-1"></span><span id="page-49-0"></span>plot,DDGraph,missing-method

*Plot DDGraphs using RGraphviz...*

## Description

Plot DDGraphs using RGraphviz

## Usage

```
## S4 method for signature DDGraph,missing
plot(x, y, ..., col=NULL, legend=FALSE, only.legend=FALSE, plot.class=TRUE,
    class.label=datasetName(x@dataset), ci.symbol="dot",
   plot.pvals=TRUE, pvals.format=function(x) sprintf("%.2f", x),
   pvals.fontsize=12, main=NULL)
```
## Arguments

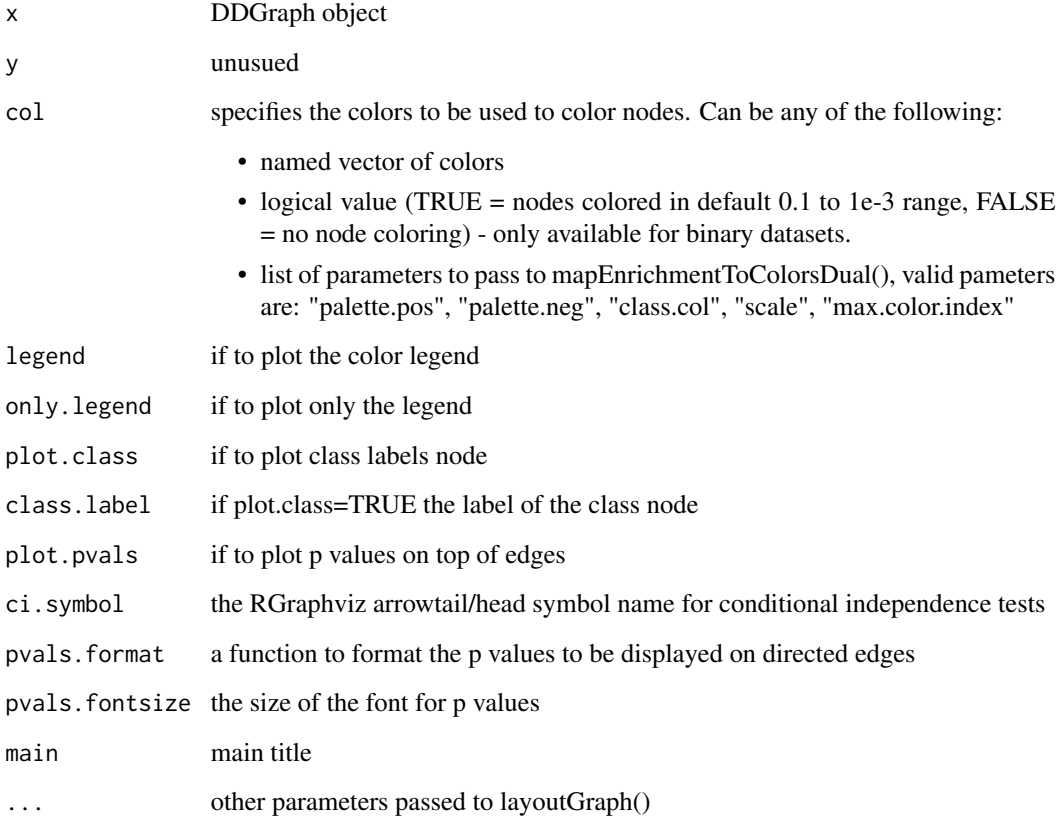

## <span id="page-50-0"></span>plotBNLearn 51

## Examples

```
## Not run:
# load data
data(mesoBin)
# make DDGraph
g <- ncpc(mesoBin$Meso)
# default plot
plot(g)
# use colours
plot(g, col=TRUE)
## End(Not run)
```
plotBNLearn *A custom plotting function for the BNlearn graphs...*

## Description

A custom plotting function for the BNlearn graphs

#### Usage

```
plotBNLearn(d, bnlearn.function.name="hc", alpha=0.05, test="mc-mi",
   make.plot=FALSE, blacklist, B, restart=0, scale=1.5,
   class.label="target", use.colors=TRUE, score="bic")
```
## Arguments

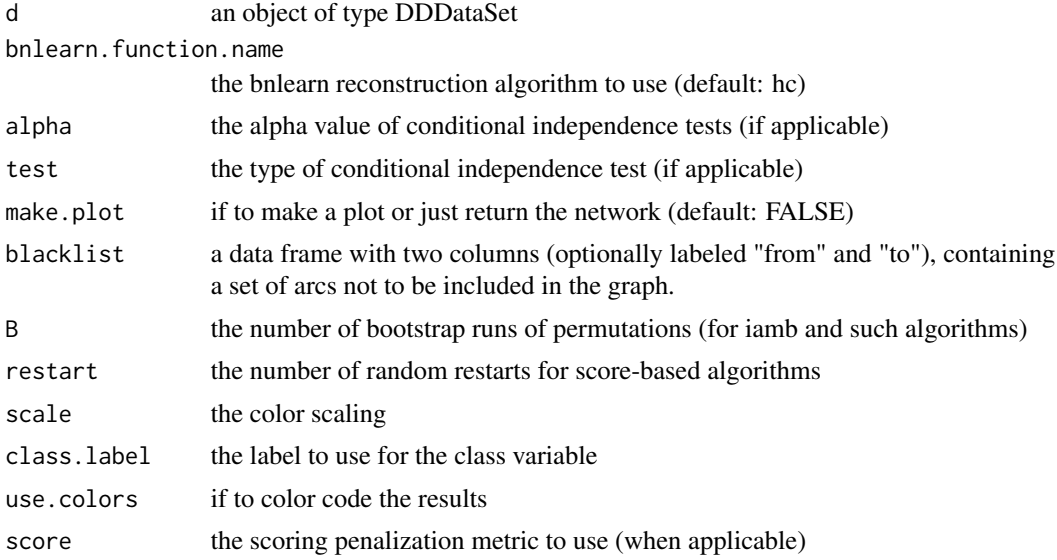

## Value

an object of class "bn" representing the inferred network

## Examples

```
data(mesoBin)
# use hill-climbing to make the causal network and plot with enrichment colours
plotBNLearn(mesoBin$Meso, make.plot=TRUE)
```
plotPCalg *Plot the network inferred by the PC algorithm*

## Description

Infer a network using PC algorithm and plot it.

#### Usage

```
plotPCalg(d, name, alpha=0.05, verbose=FALSE, directed=TRUE, make.plot=FALSE,
    scale=1.5, indepTest=mcX2Test, class.label="target",
    use.colors=TRUE)
```
## Arguments

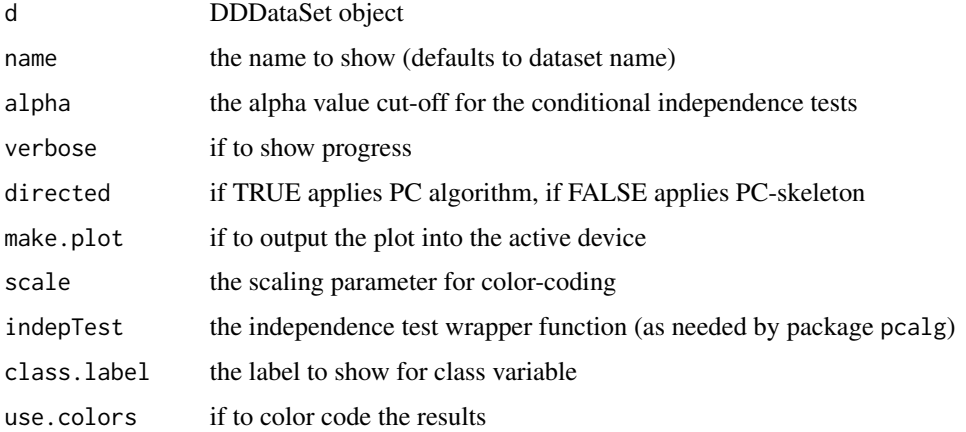

#### Examples

data(mesoBin)

# use PC algorithm to construct a causal network and colour it according to enrichment/depletion plotPCalg(mesoBin\$Meso, alpha=0.05, directed=TRUE, make.plot=TRUE)

<span id="page-51-0"></span>

<span id="page-52-0"></span>plotSVMPerformance *Plot SVM performance into a pdf file*

## Description

A companion function for svmFeatureSelectionLOOCV() to plot the results.

## Usage

plotSVMPerformance(obj, results, plot.file)

## Arguments

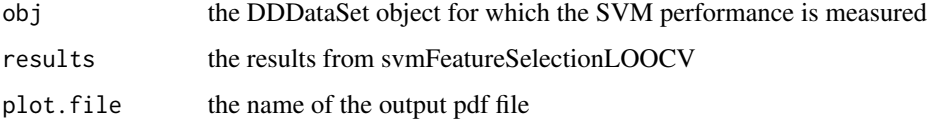

predSVM *Calculate the decision value of an SVM model*

## Description

Calculate the decision value of an SVM model. Note this is different from the actual prediction which is either 0 or 1, while decision values go from -1 to 1. (taken from [Zizen 2009] supplementary code)

#### Usage

predSVM(f, feature)

#### Arguments

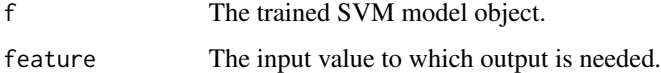

#### Value

Decision value in the range -1 to 1.

<span id="page-53-0"></span>

Generate 2<sup>^</sup>n numbers from distribution with most of the pdf mass in extreme probabilities (mirrored normal). We use standard deviation of 1/3 and modulo-1 of normal distribution.

#### Usage

```
prob.distr.norm(n, sd=1/3)
```
## Arguments

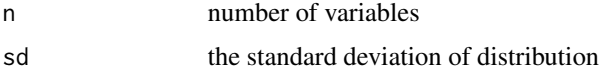

#### Value

vector of 2^n random numbers

#### Examples

# return 8 random numbers since n=3 prob.distr.norm(3)

prob.distr.unif *Uniform distribution for* random.bn.fit

#### Description

Uniform distribution function for random.bn.fit

#### Usage

prob.distr.unif(n)

#### Arguments

n number of variables

## Details

Generate 2^n uniformly distributed numbers in range 0 to 1

## <span id="page-54-0"></span>Value

vector of 2^n uniform random numbers

#### Examples

# return 8 random uniform numbers prob.distr.unif(3)

pValueAfterMultipleTesting

*Multiple testing correction procedure for ncpc()*

## Description

This function is only for DDGraph with multiple testing correction enabled. The overall procedure is similar to that described in (Li&Wang 2009). This is a helper function for DDDataSet:ncpc(). The single P-value of D-separation is substituted in the list of P-values, P-values adjusted and the resulting P-value after correction in the context of other P-values reported.

#### Usage

```
pValueAfterMultipleTesting(dsep, x, adjC.pvals.at.n, p.value.adjust.method)
```
#### Arguments

dsep the conditional independence test result (of type CITestResult) x the index of the variables adjC.pvals.at.n the p values associated with the variables at size n of conditioning set (list [[n]] -> [pvals]) p.value.adjust.method the p value adjustment method (same as in p.adjust())

#### Value

the p value after multiple test correction (if any)

## References

J. Li and Z. J Wang, "Controlling the false discovery rate of the association/causality structure learned with the PC algorithm" The Journal of Machine Learning Research 10 (2009): 475-514.

<span id="page-55-0"></span>

Generate a random Bayesian network using package bnlearn. The nodes specify the partial ordering of the graph, and the conditional probabilities are sampled from given distribution. The network is generated to have on average given number of neighbours (i.e. both in-going and out-going edges)

#### Usage

```
random.bn.fit(nodes, num.neigh=2, prob.distr=prob.distr.norm, bn.graph)
```
#### Arguments

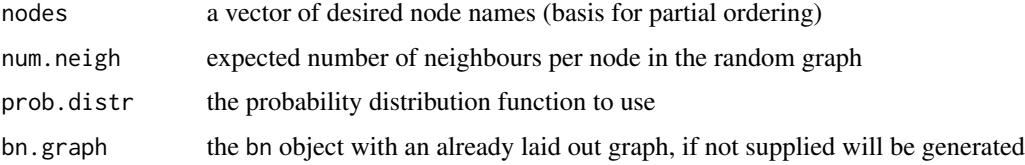

#### Value

a list of two elements: bn - a bn object which contains the structure and bn.fit - a bn.fit object with filled in conditional probabilities

#### Examples

```
# a random network with 3 nodes "A", "B", "C" with average of 1 neighbour
random.bn.fit(c("A", "B", "C"), num.neigh=1)
```
<span id="page-55-1"></span>rawData,DDDataSet-method

*Raw data.frame with data*

## Description

Return the raw data frame with the variables, and the last column being "class"

#### Usage

## S4 method for signature DDDataSet rawData(obj, ...)

## <span id="page-56-0"></span>readFurlongData 57

#### Arguments

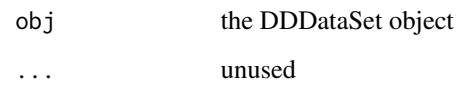

## Value

the raw dataframe that contains all the data

readFurlongData *Read the Furlong Dataset*

## Description

Read the Furlong data into a FurlongDataSet object.

#### Usage

```
readFurlongData(infile)
```
#### Arguments

infile the filename to load from, default to supplementary\_table\_8\_training\_set.txt in extdata/ of package

## Details

Read the Furlong Dataset form the Supplementary Table 8 file provided with the package. An alternative filename can be specified as well.

#### Value

an object of type FurlongDataSet witht the loaded data

## Examples

```
# read the furlong dataset that is provided with the package
readFurlongData()
```
<span id="page-57-0"></span>recalculateSVMparams *Calculate SVM hyperparameters based on grid search*

## Description

Find the cost/gamma parameters based on a grid search by best AUC and by limiting the number of support vectors. Currently only supports discreet binary data.

#### Usage

```
recalculateSVMparams(cost.range, gamma.range, d,
   class.weight=1/table(convertToFactor(d$class)), kernel="radial",
   max.prop.SV=0.9)
```
## Arguments

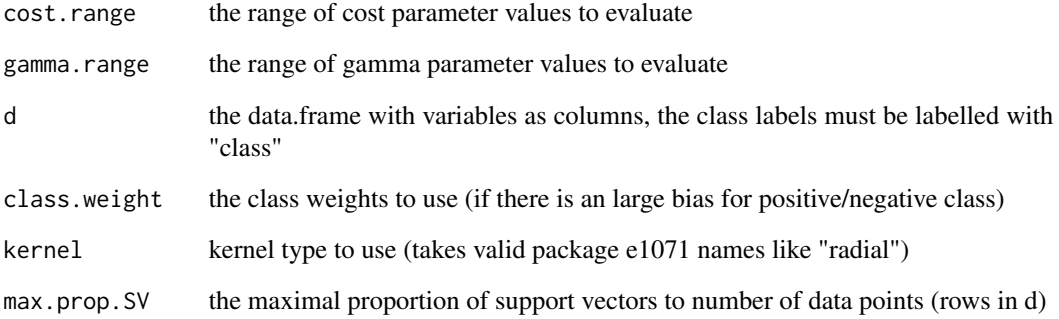

## Value

a list with the two parameters that give best AUC in LOOCV

#### Examples

```
## Not run:
data(mesoBin)
# get SVM AUC etc over cost rage of 1, 100, and gamma range of 0.1, 1
recalculateSVMparams(c(1, 100), c(0.1, 1), convertToFactor(rawData(mesoBin$Meso)))
## End(Not run)
```
<span id="page-58-1"></span><span id="page-58-0"></span>show,CITestResult-method

*show method for CITestResult...*

## Description

show method for CITestResult

## Usage

## S4 method for signature CITestResult show(object)

## Arguments

object the CITestResult object

<span id="page-58-2"></span>show,DDDataSet-method *show method for DDDataSet...*

## Description

show method for DDDataSet

#### Usage

## S4 method for signature DDDataSet show(object)

## Arguments

object the DDDataSet object

<span id="page-59-1"></span><span id="page-59-0"></span>show,DDGraph-method *show method for DDGraph...*

## Description

show method for DDGraph

## Usage

## S4 method for signature DDGraph show(object)

## Arguments

object the DDGraph object

<span id="page-59-2"></span>show,DDGraphEdge-method

*show method for DDGraphEdge...*

## Description

show method for DDGraphEdge

## Usage

## S4 method for signature DDGraphEdge show(object)

## Arguments

object the DDGraphEdge object

<span id="page-60-1"></span><span id="page-60-0"></span>signalMatrix,FurlongDataSet-method *Raw values*

## Description

Retrieve the matrix with raw signal values

## Usage

## S4 method for signature FurlongDataSet signalMatrix(object)

## Arguments

object FurlongDataSet object

svmFeatureSelectionLOOCV

*Nested variable selection using LOOCV*

#### Description

Nested variable selection using LOOCV

## Usage

```
svmFeatureSelectionLOOCV(obj, selectionMode="direct", alpha=0.1, p.value.adjust.method="none",
   test.type="mc-x2", mc.replicates=5000, cost.range=logseq(0.01,
    1e+05, 8), gamma.range=logseq(1e-05, 100, 8), max.prop.SV=0.9,
   kernel="radial", skip.DDGraph=FALSE)
```
## Arguments

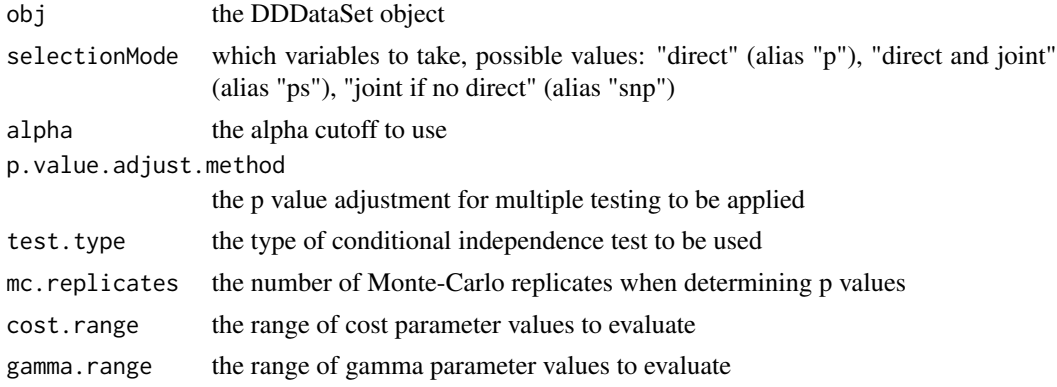

<span id="page-61-0"></span>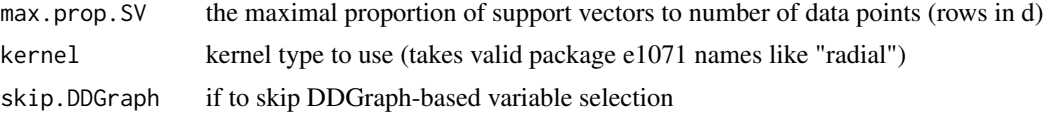

## Details

A function to select variables in nested way using the following algorithm:

- 1. repeat for each row in dataset:
	- (a) make new DDDataSet by removing one row and apply DDGraphs to select features
	- (b) select best parameters using recalculateSVMparams (i.e. in an inner LOOCV loop)
	- (c) make the classifier with best parameters and calculate output on the unseen row (removed in step 1)
- 2. return the collected predictions from step 1.3

#### Value

the predictions for class labels from LOOCV

<span id="page-61-1"></span>toDDDataSet,FurlongDataSet-method *DDDataSet object from FurlongDataSet*

#### Description

Make the DDDataSet objects by selecting different tissues

## Usage

```
## S4 method for signature FurlongDataSet
toDDDataSet(obj, tissues=c(), convertToBinary=TRUE, prettyNames=FALSE, ...)
```
#### Arguments

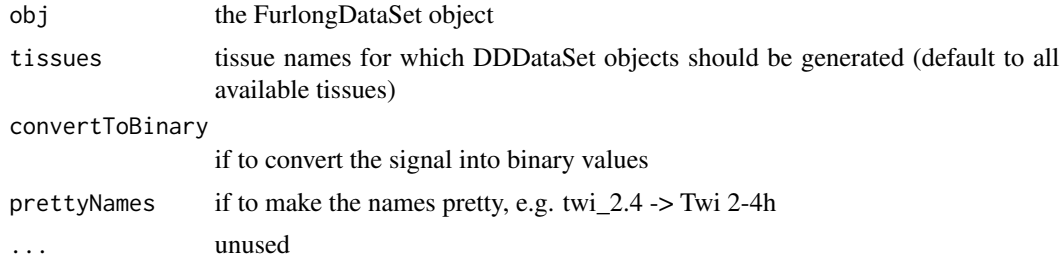

## Value

either single DDDataSet object, or a list of them (depending on number of selected tissues)

## <span id="page-62-0"></span>toyExample 63

#### Examples

```
# load binarized data with prettified names
all.data <- toDDDataSet(readFurlongData(), prettyNames=TRUE)
# load continuous data with original names
all.data <- toDDDataSet(readFurlongData(), convertToBinary=FALSE)
```
toyExample *A binary fictional toy example* DDDataSet *object.*

#### Description

toyExample is an example dataset representing a set of 200 fictional cis-regulatory modules (CRMs). The dataset contains binding patterns for two transcription factors A and B. It is used only in the package vignette.

#### Usage

data(toyExample)

#### Details

In this fictional dataset we represent binding patterns of two transcription factors A and B on a set of CRMs. The target variable (T) is another binary vector that represents if a CRM is tissue specific or not (as obtained by e.g. transgenic reporter assays).

For more information and detailed examples see the package vignette.

#### Examples

```
data(toyExample)
calcDependence(toyExample)
```
<span id="page-62-1"></span>variableNames,DDDataSet-method

*Names of variables (-class)*

#### Description

```
Names of variables (without "class")
```
#### Usage

```
## S4 method for signature DDDataSet
variableNames(obj, ...)
```
## Arguments

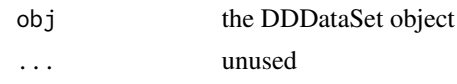

## Value

only the names of the variables (i.e. without "class")

# <span id="page-64-0"></span>**Index**

∗Topic datasets mesoBin, [39](#page-38-0) mesoCont, [40](#page-39-0) toyExample, [63](#page-62-0) ∗Topic package ddgraph-package, [4](#page-3-0) [, *23* [ *(*operators-DDDataSet*)*, [48](#page-47-0) [,DDDataSet,ANY,ANY,ANY-method *(*operators-DDDataSet*)*, [48](#page-47-0) [,DDDataSet,ANY,ANY-method *(*operators-DDDataSet*)*, [48](#page-47-0) [,DDDataSet-method *(*operators-DDDataSet*)*, [48](#page-47-0) [[, *17*, *23* [[,CITestResult,ANY,ANY-method *(*operators-CITestResult*)*, [47](#page-46-0) [[,CITestResult-method *(*operators-CITestResult*)*, [47](#page-46-0) [[,DDDataSet-method *(*operators-DDDataSet*)*, [48](#page-47-0) \$, *17*, *23, 24* \$,CITestResult-method *(*operators-CITestResult*)*, [47](#page-46-0) \$,DDDataSet-method *(*operators-DDDataSet*)*, [48](#page-47-0) \$,DDGraph-method *(*operators-DDGraph*)*, [48](#page-47-0) activePaths, [5](#page-4-0) adjC.allVarInx, [5](#page-4-0) adjC.allVarNames, [6](#page-5-0) adjC.condSetSize, [6](#page-5-0) adjC.targetInx, [7](#page-6-0) adjC.toIDs, [7](#page-6-0)

biased.bn.fit, [8](#page-7-0) biased.graph, [9](#page-8-0) blockingNodes, [9](#page-8-0) blockingVariables, [10](#page-9-0) calcDependence, [10](#page-9-0) calculateNCPCRobustnessStats, [14](#page-13-0) character, *16, 17*, *22*, *24* chisq.val, [14](#page-13-0) ciTest, *11*, *23*, *44* ciTest *(*ciTest,DDDataSet-method*)*, [15](#page-14-0) ciTest,DDDataSet-method, [15](#page-14-0) CITestResult *(*CITestResult-class*)*, [16](#page-15-0) CITestResult-class, [16](#page-15-0) CITestResultID, [17](#page-16-0) CITestResultVar, [17](#page-16-0) classLabels, *28* classLabels *(*classLabels,FurlongDataSet-method*)*, [18](#page-17-0) classLabels,FurlongDataSet-method, [18](#page-17-0) color.legend.DDGraph, [18](#page-17-0) combinationsTest, [19](#page-18-0) convertPvalueToColorIndex, [19](#page-18-0) convertToFactor, [20](#page-19-0) customPlotPCAlgo, [21](#page-20-0) data.frame, *22*, *47* datasetName, *23* datasetName *(*datasetName,DDDataSet-method*)*, [21](#page-20-0) datasetName, DDDataSet-method, [21](#page-20-0) dataType, *23* dataType *(*dataType,DDDataSet-method*)*, [22](#page-21-0) dataType, DDDataSet-method, [22](#page-21-0) DDDataSet, *28*, *39, 40*, *47* DDDataSet *(*DDDataSet-class*)*, [22](#page-21-0) DDDataSet-class, [22](#page-21-0) DDGraph *(*DDGraph-class*)*, [23](#page-22-0) ddgraph *(*ddgraph-package*)*, [4](#page-3-0) DDGraph-class, [23](#page-22-0) ddgraph-package, [4](#page-3-0) DDGraphEdge *(*DDGraphEdge-class*)*, [24](#page-23-0) DDGraphEdge-class, [24](#page-23-0)

```
entropyFromFreq, 25
estimateNetworkDistribution, 25
26
extractCITestResultProperty, 26
factor, 28
foldChangeFromFreq, 27
formulaFalseNeg, 27
FurlongDataSet (FurlongDataSet-class),
        28
FurlongDataSet-class, 28
graph.to.bn, 29
independent.contributions.formula, 29
independent.contributions.formula.mul,
        30
initialize, 23, 24
initialize,DDDataSet-method, 31
initialize,DDGraph-method, 31
is.binary, 32
list, 24, 47
logical, 17
logseq, 33
loocv, 33
makeDDDataSet, 34
makeNCPCRobustness, 35
mapEnrichmentToColors, 35
mapEnrichmentToColorsDual, 36
matrix, 28
mcMITest, 37
mcX2CLoop, 37
mcX2Test, 38
mcX2TestB50k, 39
mesoBin, 39, 41
mesoCont, 40, 40
myX2c, 41
names, 17, 23, 24, 28
names,CITestResult-method, 42
names,DDDataSet-method, 42
names,DDGraph-method, 43
names,FurlongDataSet-method, 43
ncpc, 44
ncpcResampling, 45
NCPCRobustness (NCPCRobustness-class),
        46
```
NCPCRobustness-class, [46](#page-45-0)

```
numeric, 16, 17, 24, 47
operators-CITestResult, 47
operators-DDDataSet, 48
operators-DDGraph, 48
pcalgMB, 49
pcalgNBR, 49
plot, 24
plot (plot,DDGraph,missing-method), 50
plot,DDGraph,missing-method, 50
plotBNLearn, 51
plotPCalg, 52
plotSVMPerformance, 53
predSVM, 53
prob.distr.norm, 54
prob.distr.unif, 54
pValueAfterMultipleTesting, 55
random.bn.fit, 56
rawData, 23
rawData (rawData,DDDataSet-method), 56
rawData,DDDataSet-method, 56
readFurlongData, 57
recalculateSVMparams, 58
show, 17, 23, 24
show,CITestResult-method, 59
59
60
60
signalMatrix, 28
signalMatrix
       (signalMatrix,FurlongDataSet-method),
       61
61
svmFeatureSelectionLOOCV, 61
toDDDataSet, 28
toDDDataSet
       (toDDDataSet,FurlongDataSet-method),
       62
toDDDataSet,FurlongDataSet-method, 62
toyExample, 63
variableNames, 23
variableNames
       (variableNames,DDDataSet-method),
       63
variableNames,DDDataSet-method, 63
```